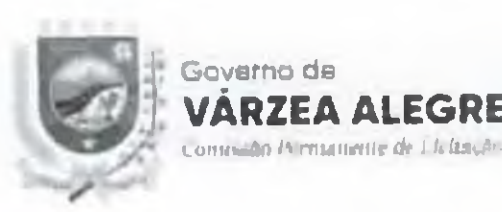

### EDITAL CONVOCATORIO

**ALFGRE** 

### PREGÃO PRESENCIAL Nº 2018.04.19.1

REGIDO PELA LEI N.º 10.520, DE 17 DE JULHO DE 2002 E SUBSIDIARIAMENTE PELA LEI N.º 8.666 DE 21/06/93 ALTERADA PELA LLI N.º 8.883/94 DE 08.06.94 E LEI 9.648/98 E LEGISLACAO COMPLEMENTAR EM VIGOR, LEI 123/2006, LEI 147/2014 E SIJAS ALTERAÇÕES E LEI 12.846/2013.

### **PREAMBULO**

O Pregoeiro do Município de Várzea Alegre CE torna publico para conhecimento de todos os interessados que nté as 14h s 00mim do día 11 de Maio de 2018, em sua sede, localizada Rua Dep. Luiz Otacillo Correria. 153. Cettro, Várzea Alegre CE, em sessão publica, dará inicio aos procedimentos de credenciamento e recebimento. dos envelopes de propostas de preços e de documentos de habilitação, modalidade PREGÃO PRESENCIAI. Nº 2018.04.19.1, identificado abaixo, mediante as condições estabelecidas no presente fidital, tudo de acordo com a Loi n " 10.520, de 17 de julho de 2002 e 1 ci n." 8.666.93, de 21.06.93, alternala pein Lei n º 8.885/94 de 08.06.94 e lei 9.648.98 e legislação complementar em vigor, Lei 123/2006, Lei 147.2011 e suas alterações e Lei  $12.846/2013.$ 

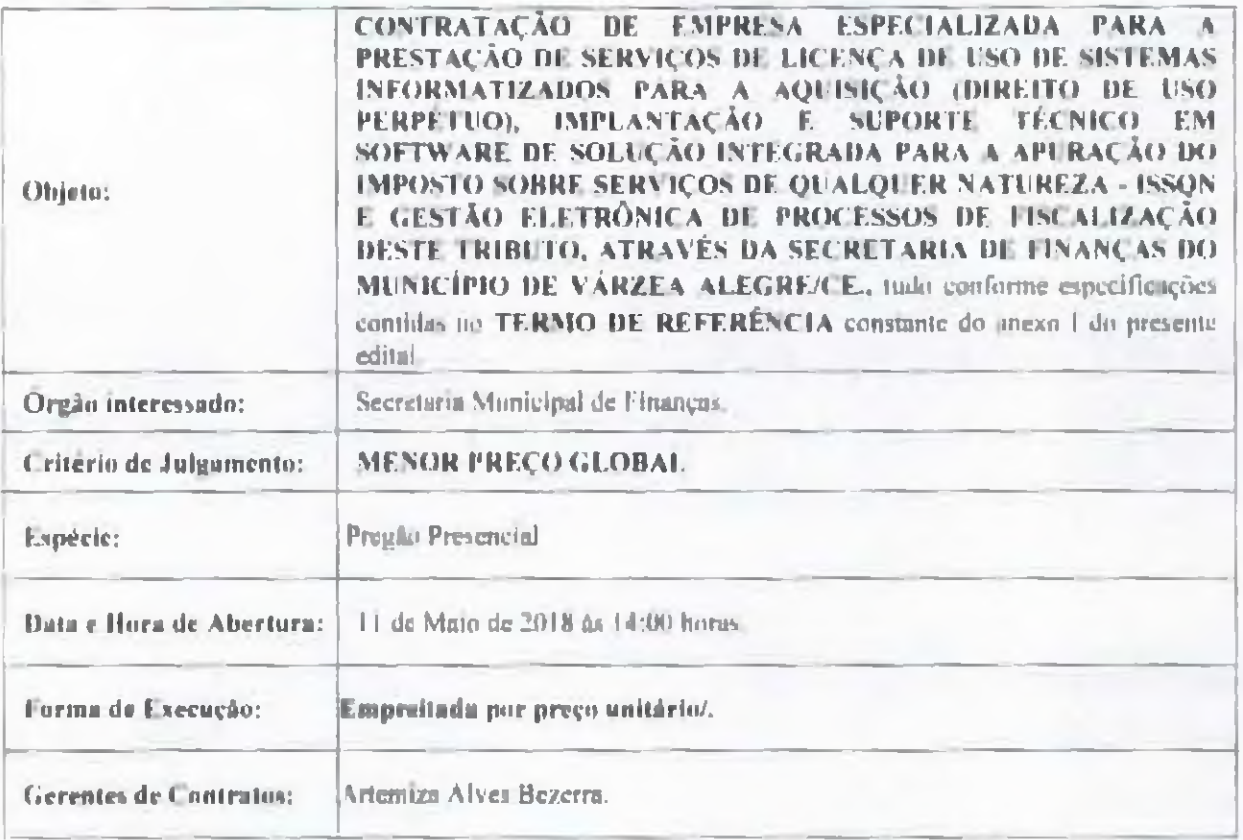

Compoem-se o presente edital das partes A e B, conforme a seguir aprosentadas:

Rua Dep. Luiz Otacilio Correta, 153 - Centro - CEP 63-540-000 - Várzea Alegre CE "Várzea Alegre Terra do Amor Fraterno"

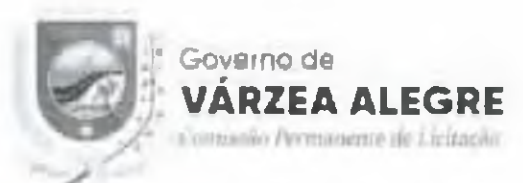

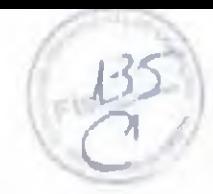

**PARTE**. A  $-$  Condições para competição, julgamento e adjudicação.

Em que são estubelecidos os requisitos e as condições para competição, julgamento e formulhosção do contrato, bem como, os esclarecimentos necessarios a aplicabilidade obrigatoria dos ditames das Leis 10.520/2002; 8.666 [99], 123 2006 c [47 20] Le suas alteraccies.

Onde existir a menção da Lei 123 2006 e suas alterações, entenda-se como alterações, rambem, a Lei complementar 147/2014 e suas alterações.

### **PARTE B-ANEXOS**

Anexo I - Termo de Referência do Objeto. Anexo II - Modelo de Proposta de Precos. Anexo III - Modelo de Doclarações Procuração; Anexo IV - Minuta do Termo de Contrato.

### L IND ORIETO

LL CONTRATAÇÃO DE EMPRESA ESPECIALIZADA PARA A PRESTAÇÃO DE SERVICOS DE LICENÇA DE USO DE SISTEMAS INFORMATIZADOS PARA A AQUISIÇÃO (DIREITO DE USO PERPETUO), IMPLANTAÇÃO E SUPORTE TECNICO EM SOFTWARE DE SOLUÇÃO INTEGRADA PARA A APURACÃO DO IMPOSTO SOBRE SERVIÇOS DE QUALQUER NATUREZA - ISSON E GESTÃO ELETRÔNICA DE PROCESSOS DE FISCALIZAÇÃO DESTE TRIBUTO, ATRAVÉS DA SECRETARIA DE FINANÇAS DO MUNICÍPIO DE VARZEA ALEGRE/CE, tudo conforme e-pecificações contidas no TERMO DE REFERENCIA constante do anexo [ do presente edital.

### 2. DAS CONDIÇÕES PARA PARTICIPAÇÃO E CREDENCIAMENTO

2.1. Poderão participar da presente licitação licitantes localizados em qualquer Unidade du Federação cadastrada ou não no Município de Varzeu Alegre CE, que nienda a todas as condições exigidas neste edital. observados os necessários requisitos de finhilitação jurídica, regularidade fiscal e trabalhista, qualificação técnica e econômico-financeira, inclusive tendo seus objetivos sociais compativeis com o objeto da licitação,

2.1.1. CADASTRAMENTO. O licitante que desejar o cadastramento revalidação jumo ao Município de Varzea Alegre CE (no CRC) a que se refere o sobitem anterior devera providencia-lo, diretamente na sede do setor de cadastro, situada à Rua Dep. Lulz Otacillo Correia, 153. Centro. Várzea Alegre. Cl.,

2.1.2. Na hipatese de não haver expediente na data designada para a realização do ato, este verá realizado no primeiro dia titli subsequente, no mesmo local e hora-

2.2. CREDENCIAMENTO: Cada licitante deverà apresentar-se com apenas (II (um) representante, devidamente munido de documentação habil de credenciamento, o qual sera o único admitido a intervir nas diversas fases do procedimento licitatório, respondendo assim, para indos os cíclios, pelo licitante representado,

2.2.1. Cada representante, juntamente com o documento hábil de credenciamento, devera apresentar anida:

a) Coma de seu documento oficial de identificação (do representante), valido na forma da lei:

lo) Declaração de pleno conhecimento, de accitação e de atendimento as exigências quanto a proposta e á habilitação previstas no edital, conforme modelo disposto no liem 01 do ANEXO III deste edital;

c) Registro Comercial (no caso de empresa Individual) ou Ato Constitutivo. Estatuto ou Contrato Social em vigor e todos os seus aditivos é ou último aditivo consolidado tias caso de sociedades comerciais) ou Inserição. du Ato Constitutivo (no caso de sociedades civis) ou Decreto de Autorização (em se tratando de empresas ou sociedades estrangeiras), devidamente registrado em órgão competente.

2.2.2. Os documentos de credenciamento, declarações e documentos de identificação deverão ser apresentados em separados dos envelopes de proposta de preços e de documentos de habilitação, para que possam sor analisados no início dos trabulhos, inter da idiertura desses envelopes.

Rua Dep. Luiz Otacilia Correta, 153 - Centro - CEP:63,540-000 - Várzea Alegre/CE "Várzea Alegre Terra do Amor Fraterno"

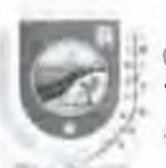

primo to Permiambettor de Colitación

2.2.3. Entende-se por documento hábil de credenciamento o instrumento particular com a firma do outorgante reconhecida em cartório, podendo ser utilizado o modelo sugerido, discriminado no item 02 do ANEXO III deste Edital, ou público de mandato, conferindo poderes para a pratica de atos enmputíveis com a presente licitação, outorgado por socio-gerente, diretor, titular ou qualquer outro representante da licitante com poderes para fanto, acompanhado de documento que comproye tam poderes:

2.2.4. Caso o credenciado da pessoa jurídica licitante seja ideio-gerente, diretor do fleitante ou illular de firma individual, dispondo por si so de poderes de representação, deverão ser apresentados documentos que comprovem tal condição, nos quait estejam expressos seus poderes para exercerem direitos e insumir obrigações em decorrência de tal investidura.

2.3. A Incorreção ou não apresentação do instrumento de mandato, da comprovação de que se trata o subitem-2.2.3 ou dos documentos tratados nas allneas "a" e "c" do subitem 2.2.1, implicará no não credenciamento do licitante, e por consequência, na impossibilidade de formular novas ofertas e lances de preços na taxe de disputade preços, nem podera se manlfestar durante o transcurso do pregão, incluindo também a impossibilidade de interpor recurso, valendo-ve, para todos os efeitos, dos termos de sua proposta escrita.

2.4. A incorreção ou não apresentação da de hiração de pleno conhechmento, de aceitação e de atendimento as exigências quanto a proposta de preços e asis documentos de habilitação previstas no edital, alinea "b" do subitem 2.2.1, importa na impossibilidade de participação no certame.

2.5. No decorrer do procedimento licitatorio, os licitantes credenciados poderão nomear representantes, caso não os tenha feito, descredenciar ou substituir os já nomeados, desde que apresente os documentos exigidos nesteltem. Entretanto, não sera admitida a participação de um mesmo representante para mais de uma licitante.

2.6. Não poderão participar licitantes com socios, cooperados, diretores ou representamies comuns.

2.6.1. Se antes do Início da abertura das envelopes de preço foi constatada a comunhão de socios, cooperados, diretores ou representantes entre licitantes participantes, somente unia delas podera participar do certame.

2,6.2. Se constatiida a comunhão de socios, couperados, diretores ou representante: entre licitantes participantes após a abertura dos envelopes de preço, os respectivos participantes serão automaticamente desclassificados do certame, independentemente do preço proposto.

2.7. Não poderão participar da presente lleitação os interessados que se encontrem em processo de falencia, de dissolução, de fusão, de cisão ou de incorporação, ou ainda, que estejam cumprindo suspensão temporária de participação em licitação ou impedimento de contratar com o Município de Várzea Alegre CI, ou tenham sido declarados inidôneas para lícitar ou contratar dom a Administração Pública, bem como licitantes que se apresentem constituídos na forma de empresas em consórcio.

2.8. As Microempresas ou Empre as de Pequeno Porte (MF ou EPP) nos termos da Lel Complementar n 123/2006 e Lei 147/2014, para que esta- possani gozar dos benefícios previstos na referida Lei e necessário, a enoca do credenciamento, manifestação de cumprir plenamente os requisitos para classificação como tal, nos termos do art. J<sup>er</sup> do referido diploma legal, por meio da declaração de Microempresa ou Empresa de Pequeno. Porte que deverá ser feita no próprio tormulario de credenciamento (liem 04 do Anexo III).

2.8.1. Em se tratando de microempresa ou empresa de pequeno porte (ME ou EPP) que possua restrição riscal, quanto aos documentos exigidos neste certame, deverá apresentar a declaração de que finta o item 2.8, tazendo constat em tal documento também a declaração de que consta a restrição fiscal e que se compromete em xanar o vicio, no prazo de 05 (clinco) illas úteis conforme dispõe o art. 45, §17 da Lei Complementar Nº, 123 06.

2.8.1.2. A não-regularização da documentação, no prazo legal previsto, implicará decadência do direito à contratação, sem prejuízo das sanções previstas no art. 81 da Lei Nº 8.666.93, sendo facultado à Administração convocar os licitantes remanescentes, na uniem de classificação, para a assinatura do Contrato, ou revogar a licitacão.

2.8.2. Quem prestar declaração fal-a no documento de que trata os items anteriores, sujeirar-se-a às penalidades previstas na lemslação.

### 3. DAS FASES DO PROCESSO LICITATÓRIO

3.1. O presente procedimento de licitação seguira o seguinte trâmite em fuses distintas:

3.1.1. Credenciamento doi licitantes.

A.1.2. Abertura das propostas de preços apresentadas, verificação e classificação micial;

Rua Dep Laiz Otaciho Correia, 153 Centro (EP-63-540-000) Varzea Alegre CE "Várzea Alegre Terra do Amor Fraterno"

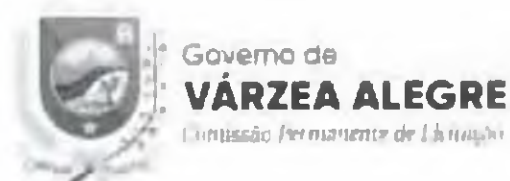

3.1.3. Lances verbais entre os classificados;

3.1.4. Habilitação do licitante methor classificado;

J.I.S. Recursos:

3.1.6. Adjuilleacão.

### 4. DOS ENVELOPES E DOCUMENTOS A SEREM APRESENTADOS

4.1. Além dos documentos de credenciamento, previstos no subitem 2.2, cada licitante devera ainda apresentarsimultanenmente 02 (dols) conjuntos de documentos, a saber. "Proposta de Preços" e "Documentos de Habilitação", sendo veduda a remessa por via postal.

4.2. Os conjuntos de documentos relativos à "Proposta de Preços" e aos "Documentos de Habilitação" deverão ser entregues em envelopes veparados, opaços e Incrados, cubricados no fecho, endereçados ao Município de Varzea Alegre/CE (dentificados com o número da presente licitação, com o nome do licitante, o número do CNPJ, o objeto da ficitação e, respectivamente, os títulos dos seus conteúdos ("Proposta de Preços" ou "Documentos de Habilitação").

4.3. Todos os documentos necessários a participação na presente licitação poderão ser apresentados em origonal, copia autenticada por cartorio competente nu cópia simples acompanhada do respectivo original a fim de serverticada autenticidade pelo Pregociro na por nervidor integrante da Fquipe de Apoin-

4.3.1. Não serão aceitos documentos apresentados por meio de fitas, discos magnéticos. Illmes nu cópias em fac-simile, mesmo autenticadas, admitindo-se fotos, gravuras, descuhos, gráficos ou catálogos apenas como fornia de llustração das propostas de preços.

4.3.2. Os documentos necessários a participação na presente licitação, compreendendo os documentos de habilliação, à proposta de preços e seus anexos, deverão ser apresentados no idioma oficial do Brasil

4.3.2.1. Quaisque: documentos necessários à participação no presente certame licitatorio, apresentados em fingua estrangeira, deverân ser autenticados pelos respectivos consulados e traduzidos para o idioma oficial do Brasil, por indutor jummentado.

4.3.3. Nos documentos apresentados neste processo, quando não consiguado o respectivo prazo de vigência em seu bojo, o prozo de vigência será acelto pelo Pregoeiro como sendo de 60 (sessenta) dias, salvo determinação legal específica em contrário.

### **5. DA PROPOSTA DE PRECOS**

5.1. A proposta de preços devera - er elaborada em 01 (uma) vía em papel timbrado nu com carinsbo do litteressado, manuscrita em letra de forma em tinta não lavável ou confeccionada por maquina, impresso por computador ou qualquer processo eletrônico, datada e assinada i sobre o carimbo ou equivalente) pelo fitular oupreposto, sem emendas, rastiras ou anticlínhas, contendo na parte externa do envolupo as seguintes indicações:

### AO MENICÍPIO DE VÁRZEA ALEGRE/CE PREGÃO PRESENCIAL Nº 2018.04.19.1 LICITANTE: CNPJ Nº. **ENVELOPE Nº. 01 (PROPOSTA DE PRECOS)**

5.2. A proposta de preços devera ser apresentada seguindo o modelo padronizado no anexo fi deste edital. contendo.

5.2.1. A modalidade e o número da licitação.

5.2.2. Inderecamento no Pregueiro do Município de Várzea Alegre CF.

5.2.3. Razão social, CNPJ, endereço, inscrição estadual ou municipal do proponente, conforme o caso, e se houver, numero do teletone fax, e endereço eletrônico.

5.2.4. Prazo de execução de 12 (doze) me les.

5.2.5. Prazo de validade não inferior a 60 isessentar dias.

5.2.6. Os items cotados, nos quantitativos licitados, segundo a unidade de medida consignada no edital, bem como valor giunal da proposta de preços por extenso.

Rua Dep. Luiz Otaciho Correta, 153 - Centro - CEP 63,540-000 - Várzea Alegre Cl "Várzea Alegre Terra do Amor Fraterno"

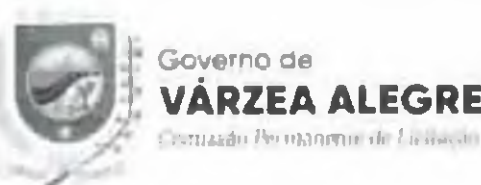

5.2.7. Os valores unitarios e totals em algarísmos de cada ltem cotado, e conforme o caso, o valor global do tote a qu'ils proposta en algurismos e par extenso.

5.2.8. Quantidade ofertada por item/lote, observando o disposto no anexo I deste edital.

5.2.9. Declaração da lícitante que, nos valores apresentados acima, e não inclusos todos os tributos, encargotrabulhistas, previdenciários, fiscais e comerciais, taxas, fretes, seguros, devincamentos de pessoal, custos e demals despesas que possam incidir sobre o serviço ficitado;

### **DRIENTAÇÃO SOBRE A ELABORAÇÃO DAS PROPOSTAS DE PRECOS ESCRITAS**

5.3. Os preços constantes da proposta de preços do licitante deverão conter apenas duas casas decimais apos a virgula, cabendo no ficitante proceder no arredotidamento ou de prozui na números apos as duas casas decimais dos centavos, e deverão ser cotados em morda corrente macional.

5.4. Os preços propostos serão de exclusiva responsabilidade de licitante, não lhe assistindo o direito de plenear qualquer alteração dos mesmos, sob alegação de erro, omissão ou qualquer outro argumento não previsto em [ci-5.5. Se tratando de julgamento por menor preço por liem, ocorrendo divergência entre os preços unitarios e totais, prevalecerão o primeiros. Se a fictução for por MENOR PRECO GLOBAL ou global, o iumutorio ou a multiplicação errada não implicara na desclassificação da licitante no referido lote ou proposta, podendo ser sanada, desde que previamente nuturizada pelo licitante. Caso não autorizada a retificação acima referida, o tote qui a proposta respectiva sem desclassificada. Tanto a divergência quantu a autorização ou tecusa de retificação nor parte da licitante deverà constar em ata.

5.6. Os quantitativos licitados e cotados deverão ser rigorosamente conferidos pelos licitantes.

5.6.1. A proposta de preçoi deve contemplar todos ou item-lotes em sua integralidade, conforme Anexo I do Ldital.

5.7. A apresentação da proposta de preços implica na ciência clara de todos os termos do edital e seus anexos. em especial quanto à especificação dos serviços e as condições de participação, competição, julgamento e formalização de contrato, bem como a aceltação e sujeição integral as suas disposições e à legislação aplicável, nomdamente a Lei Nº 10 520 02 e Lel N., 8,666 93, alterada e consolidada.

5.8. Sera desclassificada a proposta de preços apresentada em desconformidade com este item.

5.9, Somente serão aceitos os documentos acondicionados no envelope "A" não sendo admitido o recebimento pelo Pregoeiro, de qualquer outro documento, nem permitido a licitante fazer qualques adendo ant entregues no Pregnetro

### **6. DOS DOCUMENTOS DE HABILITAÇÃO**

6.1. O envelape contendo os documentos de fumilitação deverá conter os documentos exigidos em uma únicavia, e ser apresentado na torma do subitem 4.2 deste edital, contendo a seguinte inscrição no seu frontispicio:

**AO MUNICÍPIO DE VARZEA ALEGRE CE. PREGÃO PRESENCIAL Nº 2018.04.19.1 LICHLANTE:** CNPJ Nº. ENVELOPE Nº. 02 (DOC1 MENTOS DE HABILITACÃO).

### 6.2. RELATIVA A HABILITAÇÃO JERÍDICA

6.2.1. REGISTRO COMERCIAL, no caso de empresa firma individual, no registro público de empresa mercantil da Junta Compreial, devendo, no caso da licitante ser a sucurral. fillal ou agencia, apresentar o registro da funta onde opera com averbação no registro da Júnia onde tem sede a matriz.

6.2.2. ATO CONSTITUTIVO, ESTATUTO OU CONTRATO SOCIAL E TODOS OS SEUS ADITIVOS. ETIU I LTIMU ADHIVO CONSOLIDADO em vigor devidamente registrado no registro público de empresa mercantil da Junta Comercial, em se tratando de sociedade, empresários e no caso de sociedades por ações acompanhado de documentos de eleição de seus administradores, desendo, no caso da licitante ser a sucursal, filial ou agéncia, apresentar o registro da Junia onde opera com averbação no registro da Junia onde tem sede a matriz.

Rua Dep Luiz Otaciho Correta, 153 Centro - CEP 63 540-000 - Várzva Megre CE "Varzea Alegre Terra do Amor Fraterno"

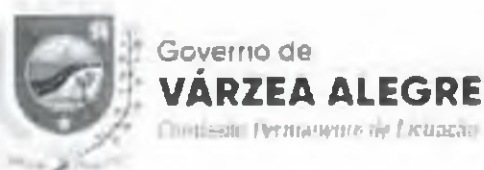

6.2.3. INSCRICÃO DO ATO CONSTITUTIVO, no caso de sociedades simples - exceto cooperativas no Cartório de Registro das Pessoas Jurídicas acompanhada de prova da diretoria em exercício; devendo, no caro de licitante ser a sucursal. Bilal ou agencia, apresentar o registro no Cartório de Registro das Pessoas Jurídicas do Estado onde opera com averbação no Cartório onde tem sede a matriz.

6.2.4. DECRETO DE AUTORIZAÇÃO, em se tratando de empresa ou sociedade estrangeira em funcionamento no País, e ATO DE REGISTRO DE AUTORIZAÇÃO PARA FUNCIONAMENTO expedido pelo orgão competente, quando a atividade assim o exigir-

### 6.3. RELATIVA À REGULARIDADE FISCAL E TRABALHISTA

6.3.4, Prova de inscriçito no Cadastro Nacional de Pessoas Jurídicas (CNPJ),

6.3.2. Prova de inscrição no cadastro de contribuintes estadual (FIC) ou municipal, conforme o caso, se houver, relativo ao domicilio ou vede do licitante, pertinente ao veu ramo de atividade e compativel com o objeto contratual:

6.3.3. Prova de Regularidade relativa aos Tributos Federais e Divida Ativa da União (inclusive contribuições sociativi, com base un Portaria Conjunta RFB PGFN nº 1.751, de 02 10/2014;

6.3.4. Prova de Regularidade relativa a Fazenda Latadual do domicillo ou sede da licitante.

6.3.5. Prova de Regularidade relativa a l'azenda Municipal do domicilio ou sede da licitante (Geral ou ISS):

6.3.6. Prova de regularidade relativa no tundo de garantía por tempo de erviço (FGTS);

6.3.7. Prova de inexistência de débitos inadimplidos perante a Justiça do Trabalho, mediante a apresentação de Certidão Negativa, nos termos do Titulo VII A das Consolidações das Leis do Trabalho, aprovada pelo Decreto-Lel nº 5.452, de 1º de maio de 1943.

### 6.4. RELATIVA A OUALIFICAÇÃO ECONÓMICO-FINANCEIRA

6.4.1. Certidão de negativa de falência ou concordata recuperação judicial expedida pelo distribuidor da sede da pessoa jurídica-

6.4.2. Balanço patrimonlal e demonstrações contábeis do último exercício social. Já exigiveis e apresentados na forma da lei, que comprovem a boa situação linanceira da empresa - vedada a sua substituição por balancetes ou halanços provisortas - devidamente assinados por contabilista registrado no CRC, bem como por sócio, gerente ou diretor, podendo ser atualizados por indices oficiais quando encerrados ha mais de tiés meses da data da apresentação da proposta, devidamente registrados na funta tionercial competente;

6.4.2.1. As empresas optantes pelo sistema timples de tributação, ficardo isentas de apresentação do que se refere o item acima, conforme an. 25 c c art. 26, paragrafo 27 c art. 27 da Lei complementar n. 125 de 14 de dezembro de 2006, mediante apresentação dos seguintes documentos:

6.4.2.2. Declaração, com firma do comador da empresa licitante devidamente reconhecida, constando que a empresa é optante pelo Sistema Simples de Tributação (Simples Nacional), estado assim pienta da apresentação das demonstrações contâbeis para fim de participação em certames licitatórias;

6.4.2.3. Declaração anual do Simples Nacional.

### **6.5. RELATIVA A OBALIFICACAO TÉCNICA**

6.5.1. Atestado de desempenho anterior formecido por pessoa jurídica de illrelto público ou privado, com identificação e firma reconhecida do assinaute, comprovando aptidão da licitante para desempenho de atividades compativel com o objeto da licitacão.

### 6.6. DEMAIS DOCUMENTOS DE HABILITACÃO

n.6.1. Declaração, com firma devidamente reconhecida, de que em cumprimento ao estabelecido na l et Nº. 9.854, de 27 [1] 1999, publicada no DOI de 28 (0.1999), e ao inciso XXXIII, do un  $\mathcal{P}_n$  da Constituição Federal, não emprega menores de 18 (dezoito) anos em trabalho noturno, perigoso ou invalubre, nem empregamenores de 16 (dezesseis) moi em trabalho algum, sulvo na condição de aprendiz, a partir de 14 (quatorze). guos, conforme modelo constante dos anexos deste edital:

Rua Dep Luiz Oracilto Correia, 153 Centro - CEP-63 540-000 Várzea Alegre CE "Várzea Alegre Terra do Amor Fraterno"

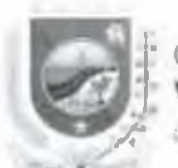

## Governo de

contractor the incorporate de Licitum lin

6.6.2. Declaração, com firma devidamente reconhecida, sob as penalidades cabíveis, de que a licitante não foi declarada inidônea para licitar ou contrator com a administração pública, nos termos do inciso IV da art. 87 da Lei Nº 8.666.93 e da inexistência de fato superventente impeditivo da habilitação. ficando ciente da obrigatoriedade de declarar ocorrencia- posteriores, conforme modelo constante dos anexos deste edital (nr) 2. 82°, da Lel Nº 8,666-931.

### **DRIENTAC AO SOBRE A FASE DE HABILITACÃO**

6.7. As pessoas físicas interessadas em participar da presente licitação deverão aproventar documentos compativels, incluindo todas as declarações, com os solicitados no item 6.

6.8. As certidões de comprovação de regularidade, bem como as de lalencia e concordata/recuperação judicial, caso exigidas neste edital, que não apresentaram expressamente o seu período de validade, deverão ter sido emitidas nos 90 inoventa) dias anteriores a data marcada para o recebimento dos envelopes.

6.9. A documentação constante dos envelopes de habilitação que forem abertos integrará os autos do processo lleitatorio e não será devolvida.

6.9.1. Os envelopes com os documentos relativos a habilitação dos licitantes não declarados classificados ao tinal da fase de competição poderão ser retirados por seus representantes na propria sessão. Os documentos não retirados permanecerão em poder do Pregoeiro, devidamente lucrados, durante 30 (trinta) dias correntes à disposição dos respectivos licitantes. Eindo este prazo, sem que sejam retirados, serão destruídos.

6.10. Seta mabilitado o licitante que não atender as exigências desta citital referentes à fase de habilitação, bem como apresentar os documentos defeituosos em seus conteúdos e forma-

### 7. DA SESSÃO PÚBLICA DO PREGÃO

7.1. O Pregão setá do tipo presencial, cum a abertura da licitação em sessão publica, dirigida por um Pregoeiro, e realizar-se-à un endereço constante do Presimbulo deste L'dital, eguindo o tramite indicado abaixo o obedecendo a legislação em vigor.

7.2. CREDENCIAMENTO. Antes do Início da ressão os representantes dos Interessados em participar do certame deverân la apresentar para credenciamento junto do Pregoeiro, Identificar-se e comprovarem a existência dos necessários poderes para formulação de propostar e para a prática de todos os demais atos increntes ao certame, na forma do item 2 deste instrumento, assimindo então lista de presença.

7.3. RECEBIMENTO DE ENVELOPES: A partir do horário estabelecido no preambulo deste edital terá inicio. a sessão publica do pregão presencial, na presença dos representantes dos licitantes devidamente credenciados e demais pessoas que queiram assistir ao ato, onde o Pregoeiro receberá de cada licitante ou seu representante em envelopes distintos, devidamente lacrados e rubricados nos techos, as propostas de preços e a documentação oxigida para a habilitação dos ficitantes, tazendo registrar o nome dos ficitantes que assim procederam.

7.3.1. Depois de encernato o recebimento dos anyclopes, nenhum outro envolope ou documento, era aceito pelo Pregaeiro.

7.3.2. Após a entrega dos envelopes não caberá desistência por parte de qualquer licitante, salvo por motivo justo decorrente de lato superventente e uceito pelo Pregoeiro.

7.4. ABERTURA DOS ENVELOPES CONTENDO AS PROPOSTAS DE PRECOS

Abertus os envelopes contendo as "Propostas de Preços" de todos os licitantes, o Pregoeiro ou membro da equipe de apoio fará a verfficação da conformidade das propostas com os requisitos estabelecidos no edital. A seguir, o Pregoeiro informara aos participantes presentes quais licitantes apresentaram propostas de preços para o fornecimento objeto da presente licitação e os respectivos valores ofertados.

7.5. CLASSIFICAC AD INICIAL: O Pregoemi fan) a ordenação das propostas de todos os licitantes, em ordem decrescente de valor, classificando o licitante com proposta de menor preço e aqueles que tenham apresentado. propostas em valores sucessivos e superiores em até 10% (dez por cento) relativamente a de menor preço, paraque sem representantes participem dos lances verbais.

7.5.1. Caso não sejam verificadas no minimo 0.1 (três) propostas de preços nas condições definidas no subitem 7.5, o Pregociro classificara as melhores propostas, até o maximo de 03 (très), para que seus representantes participem dos lances verbais, quaisquer que sejam os preços oterecidos nas propostas escritas iniciais.

7.5.2. Havendo empate de propostas no limite de 10% (dez por cento), bem como no terceiro valor, todas at licitantes que tenham ofertado o mesmo preço sento selecionadas para a tase de lances.

Rua Dep. Luiz Otacilio Correta, 153-Centro - CEP 63.540-000-Varzea Alegre CE "Varzea Alegre Terra do Amor Fraterno"

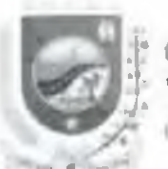

Soverno da

amissão Permanente di Lli tradic-

7.6. LANCES VERBAIS: Em seguida, sera dado início a stapa de apresentação de lances verbais, que deverão ser formulados de forma sucessiva, em valores distintos e com preços decrescentes, obedecendo às seguintes disposições

7.6.1. O Pregociro convidará individualmente os licitantes classificados, de forma sequencial, a apresentar lances verbais, a partir do notor da proposta classificada de maior preço e os domais, em ordem decrescente de valor. No caso de empate de valor entre propostas sera realizado imediatamente sorieto visando definir a ordem de lance entre os licitantes empatados.

7.6.2. So serão aceitos os lances cujos valores forem futertores ao último fance que tenha sido antertormente registrado.

7.6.3. O Pregneiro no Início ou no decorrer da etapa de lances verbais tem a prerrogativa del

a) Determinar un intervalo minimo de valor entre os lances verbals a serem realizados:

li) Determinar um período máximo de tempo para que cada lícitante realize o lance verbal:

7,6.4. Não sera aceito o lance realizado em desacordo com as determinações emanadas do Pregociro na torma da alinea "a" do subliem anterior.

7,6,5. Prechu o direito de apresentar lance verbal, sendo considerado desistente o lícitante que deixar de apresentar lance no prazo determinado pelo Pregoeiro na forma da alinea "h" do subitem 7.6.3.

7.6.6. A desistência uni apresentar lunco verbal, quando convocado pelo Pregoeiro, linplicará exclusão do licitante das rodadas posteriores de oferta de lances verbais, ficando sun última proposta registrada para efeito de classificação ao final da etapa competitiva-

7.6.7. Quando não mais se realizarem lances verbais por quaisquer dos licitantes será declarada encerrada a etapa competitiva a ordenadas as ofertas em ordem decrescente de valor, exclusivamente pelo critério de menor preço.

7.6.8. O Pregneiro poderá negociar diretamente com o proponente para que seja obtido preço melhor para a Administração nas situações em que não se tealizem fances verbais, ou realizando-se, depots de declarado n encerramento da ciapa competitiva se a oferta não for accitável, ou se o licitante classificado for considerado inabilitado, no exame de oferta subsequente

7,6,9. Caso haja empais nas propostas escritas ordenadas e inicialmente classificadas sem que se realizem lances verbais, o desempate se fara por sortelo, em ato publico, na própria sessão do Pregão.

7,6,10. Encerrada a etapa competitiva e ordenadas as propostas de acordo com o menor preço apresentado, se a licitante classificada em primeiro lugar nito for uma internempresa (ML) ou uma empresa de pequeno porte (EPP), a Pregociro procederá a verificação se alguma licitante ME ou EPP ofereceu lance final com preço até 51 (cinco por centi) superior no melhor registrado. Huvendo lichante nessa condição, o Pregoeiro convocará a mais hem classificada para ofertar, no prazo determinado, sob penu de preclusão, nova proposta com valor inferior aquela inicialmente vencedora da fase de lances. Havendo proposta, está será considerada vencedora.

7.6.11. Caso « MI ou EPP mult hem classificada, convocada no termos do item anterior, não apresente proposta inferior aqueta inicialmente vencedora, serdo convocadas, pela ordem de classificação a ML ou EPP. remanescentes, que purventura se enquadrem na hipótese de lance fimil com preço ate 5% (cinco por centu). superior ao melhor registrado, para apresentar nova proposta na forma do citado ltem-

7.6.12. No caso de equivalência de valores apresentados pelas MI ou EPP, que tiveram lance final com proçoaté 5% (chun por cento) superior an incluor registrado, será realizado sorteio entre elas para que se identifique aquela que primeiro podera apresentar a nova proposta, cantudo, so será dada oportunidade de apresentar nova. proposta às demais ML ou EPP com preços equivalentes, un caso de desistência da contemplada no sorteto, a exemplo do exposto no item anterior.

7.6.13. Se a primeira classificada for uma ME ou EPP, conforme o art. 3 da Lei Complementar Nº 123.06, serà ela considerada vencedora e o Pregueiro procederá i abertura do envelope contendo os documentos de habilitação da reterida licitante para verificação do atendimento das condições de habilitação fixadas neste cultal

7.6.14. Não ocorrendo a apresentação de propostas menores que a da primeira classificada não MF ou LPP, nos termos deste Édital, essa sem considerada vencedora e o Pregoeiro procedera a abertura do envelope contendo. os documentos de habilitação da referida licitante para verificação do mendimento das condições de habilitação fixada- neste edital.

Rua Dep. Luiz Oracilio Correia. 153 - Centro - CEP 63-540-000 - Várzea Alegre CE "Várzea Alegre Terra do Amor Fraterno"

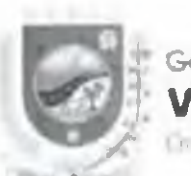

# **A ALEGRE**

connuna bermanicato de Lli Bacchi-

7.6.15. Tratando se de preço inexeguivel o Pregociro podera determinar ao licitante que comproye a exequibilidade de sua proposta, em prazo a ser fixado, sob pena de desclavalficação.

7.6.16. Ocorrendo a hipótese tratada no subitem anterior, o Pregociro abrira o envelope de habilitação do licitante primeiro classificado "sob condição", considerando o dispo no no subitem anterior.

7.6.17. Declarada encerrada a ctapa competitiva, com ou sem lances verbais, e realizada a classificação final das propostas, o Pregoeiro examinará a accitabilidade do primeiro classificado, especialmente quanto a conformidade entre a proposta oferta de menor preço e o valor estimado para a contratução constante da planifha dos autos do processo, decidindo motivadamente a respetto-

7.6.18. (1 Pregociro poderá, também "soli condição", negociar diretamente com o classificado subsequente para que seja obtida melhor oferta que a sua proposta anteriormente oferecida a fini de conseguir menor preço, caso não comprovada a evequibilidade do licitante anteriormente classificado.

7,6,19, () lance verbal depois de proferido será irretratavel, não podendo haver desistência dos lances ofertados. sujeitando-se o licitante desistente as penalidades constantes deste edital.

7.6.28. On licitantes que apresentarem preços excessivos ou manifestamente inexcapiveir serão considerados desclassificados, não se admitindo complementação posterior.

7.6.21. Considerar-se-ão preço: manifestamente inexequivels aqueles que forem simbólicos, inhónios ou de valor zero, incompanyeis com os preços de mercado, acrescidas dos respectivas encargos.

7.6.22. Não serão adjudicadas propostas com preços superiores aos valores estimados para a contratação. constantes da planilha dos autos do processo.

7.6.22.1. Serão considerados compativeis com os do mercado os preços egistrados que forem iguais ou Inferiores à media daqueles apurados pelo Setor de Cotações do Municipio de Várzea Alegre CL, responsável pela claboração e emissão da reterida Planifha, assim também, dirimidas as eventuais duvidas que possamsurgh.

7.6.23. Caso o preço referento ao preço final seja composto de preços unitarios, devera o Pregoeiro, antes da conviicação de todos os licitantes, solicitado o vencedor á adequação desses preços no valor do lance final-

### 7.7 DA AMONTRAL

7.7.1. O licitante clavylficado em primeiro lugar e devidamente habilitado, devera demonstrar os Sistemas Informatizados para os responsáveis da área de fiscalização do ISSON, devendo os mesmos seremapresentados demostrados em site 02 (doivi dias inteis após convocação em ata ou outros meios equivalentes, para ser submetido, previamente, onde sera emitido parecer resumido, do produto apresentado, pelo técnico. designado pela Secretaria Solicitante, sob pena de preclusão do direito, bem como da eliminação sumária do Licitante Proponente do processo licitatório, podendo assim o Pregoeiro proceder com a convocação em ordem classificatoria dos dentais remanescentes, a fim de atendimento ao solicitado.

7.7.1.1. A referida demonstração deverá ser apresentada no Núcleo de Arrecadação Tributaria - NAT do Municipio de Várzen Alegre/CE, localizado à Rua Dep. Luiz Otacillo Correla, nº 159, Centro, Várzea Alegre CE, nos horários de 08000min até 12000min, no prazo estabelecido, não sendo concedida prorrogação de prazo para a referida demonstração sob qualquer hipotese.

7.8. HABILITACÃO DO LICITANTE DE MELHOR PROPOSTA: Existíndo proposta classificada aceitavel, o Pregociro animelará a abertura do envelope referente nos "Doc, de Habilitação" dos) ficitantes que apresentaram as melhores propostas, para confirmação das suas condições indifitatórias, determinadas no item 6.

7,8.1. Os lleitantes que deixarem de apresentar qualsquer dos documentos exigidos no Euvelope N°. 02. (Documentos de Habilitação), ou os apresentarem em desacordo com o estabelecido neste edital, ou comtregularidades, serão considerados inthilitudos, não se admitindo complementação posterior.

7,8.2. Constatado o mendimento das exigências fixadas no cáltal, o licitante será declarado vencedor, sendo-lhe infinidizado o objeto da ficitação, pelo Pregueiro, caso não haja intenção de Interposição de recurso por qualquer dus demais Beitantes.

7.8.3. Se o licitante desatender as exigencias habilitatorias, o Pregueiro examinara a olerta subsequente, permitida negociação - subitem 7.6.8 do edital, verificando a sua aceitabilidade e procedendo à verificação da habilitação de licitante, na ordem de classificação, e assim sucessivamente, ute a apuração de uma proposta que

Rua Dep. Luiz Otacilia Carreta, 153 - Centra - CEP 63-540-000 - Fárzea Alegre CE "Várzea Alegre Terra do Amor Fraterno"

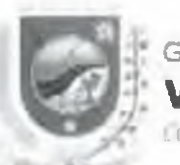

Governo de **A ALEGRE** 

tintissen. Permanente de Licitação.

atenda integralmente ao edital, sendo o respectivo licitante declarado vencedor e a ele adjudicado o objeto do certame.

7.8.4. Quando todos os licitantes forem inabilitados ou todas as propostas forem desclassificadas, a Administração podera fixar aos lictiantes o prazo de 08 (oito) dius uteis para a apresentação de nova documentação ou de outras propostas escounadas das causas referidas neste artigo.

7.H.S. O Pregoviro terá a prerrogativa de decidir se o exame dos "Documentos de Habilitação" se dara ao final da etapa competitiva de cada item lote ou ao final do julgamento de todos os item lotes.

7.9. RECURSOS: Somente no final da sessão, depaia de declarado o(s) licitante(s) vencedories) do certame. qualquer licitante poderà manifestar, imediata e motivadamente, a intenção de interpor recurso, com registro em ata da síntese das sinos razões, facultando-lhe juntar memoriais no prazo de 03 (três) días úteis, ficando os demais ficitantes desde logo intimados para intescritar contra-razões em prazo sucessivo também de 03 (três). dias uicia (que começará a correr do término do prazo da recorrente), sendo-lhes asseguiada vista imediata dos autor.

7.10. ENCERRAMENTO DA SESSÃO: Da sessito do Pregão sem lavrada ata circunstanciada, que mencionará os licitantes credenciados, as propostas escritas e verbais apresentadas, na ordem de classificação, a amilhoe da documentação exigida para habilitação e os recursos interpostos, devendo ser a mesma obrigatoriamente assimidi, no final, pelo Pregociro e sua Equipe de Apolo, e lacultativamente, pelos lleitantes ainda presentes quando do encertamento dos trabalhos.

7.10.1. Ao final da sessão, caso não haja intenção de interposição de recurso e o preço final seja igual ou inferior no previsto para a contratação, sera feita pelo Pregoetro a adjudicação ao licitante declarado vencedor do certame e encerrada a reunião, apos o que, o processo, devidamente instruído, sera encaminhado;

a) A Assessorio Jurídica Indicada pelos orgãos solicitantes da presente licitação, para fins de análise e parecer jurídico sobre o processo licitutorio:

h). Depuis au órgãos solicitantes da presente licitação para homologação e consequente formalização do contrato.

7,10.2. A Proposta de Preços Adequada ao preço ofertado no lance final deverá ser claborada de forma proporcional, nara que os precos dos ligas estelant compatíveis com a média de preços de mercado, de forma a não forma-los inexequíveis e deverá ser apresentada no praza máximo de 48 (quarenta e oito) horas.

### 7.IT. SUSPENSÃO DA SESSÃO.

7.11.1. O Pregoeiro è facultado suspender qualquer sessio mediante motivo devidamente justificado, fazendo constar esta decisão na ata dos trabalhos.

7.11.2. O Pregoeiro poderá, para análisar as propostas de preços, os ducumentos de habilitação e outros documentos, solicitar pareceres tecnicos e suspender a sessão para realizar diligência a tim de obter melhores subsidios para as suas decisões.

7.12. INDICAÇÃO DO VENCEDOR: No julgamento das propostas olertas sera declarado vencedor o Licitante que, tendo atendido a todas as exigências deste edital, apresentar MENOR PRECO GLOBAL, cujo objeto do certame a ele-erà adjudicado.

7,12.1. Não serão consideradas ofertas ou vantagens não previstas neste edital-

### *H. RECURSOS*

8.1. Somente no final da sessão, depois de declarado o(s) lleitante(s) vencedor(es) do certame, qualquer licitante. podera manifestar, imediata e motivadamente, a intenção de interpor recurso, com registro em ata da síntese dasuas razões, facultundo-lhe juntar memoriuis no prazo de 03 (três) dias uteis, ficando os demais ligitantes desde logo intimados para apresentar contra-razões em prazo sucessivo também de 03 (três) dias uteis (que começará a correr do termino do prazo da recorrente), sendo-lhe- assegurada vista imediata dos autos.

8.2. O recurso será dirigido aos Secretários Municipais, por intermedio do Pregoetro, o qual poderá reconsiderar sua decisão no prazo de 05 (cinco) dias uteis, ou, nesse mismo prazo, fazó-lo subir, devidamente informado, devendo, neste caso, u decisão ser proferida dentro do prazo de 05 (cinco) din-uteis, contado do recebimento do recurso pelos Secretarios Municipals.

8.3. Não serito admitidos recursos apresentados fora do prazo legal ciou subseritos por representante não habilitado legalmente ou não identificado no processo para responder pelo lienante.

Rua Dep. Luiz Otaciho Correta, 153 - Centro - CEP 63 540-000 - Varzea Alegre Cl "Várzea Alegre Terra do Amor Fraterno"

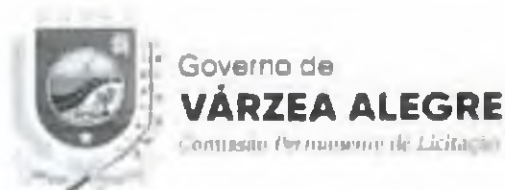

8.4. Não será concedido prazo para recursos sobre assuntos meramente protelatórios ou quando não justificada a intenção de Interpor o recurso pelo licitante.

**ALEGRE** 

8.5. O recurso contra decisão do Pregociro tera efeito suspensivo, conforme disposto no § 2º do art. 109 da Lei N° 8.666.93.

8,6. A falta de munifestação imediata e motivada do licitante em recorrer, ao final da sessão do Pregão, importará a preclusão do dirento de recurso e a aditidicação do objeto da licitação pelo Pregociro ao licitante vencedor.

8.7. A petição poderá set feita na próprou sessão e, se oral, sera reduzida a termo em uta, facultado o Pregoeiro o esame dos fatos e julgamento intediato do recurso.

8.8. O acolhimento de recurso importam a invalidação apenal dos atos insuscettveis de aproveitamento.

8.9. Decidido o recurso e constatada a regularidade dos atos procedimentais, a Secretaria Municipal Competente homologará e procedera a adjudicação dat s) propostat s) venecdora(s);

8.10. A intimação dos atos decisórios da Administração - Progueiro ou Secretário Municipal Competente em sede recursal será feita mediunte publicação do estrato resumido no flanciógrafo do Município de Várica Alesre/CE, conforme disposto em Let.

8.11. Os autos do processo administrativo permanecerão com vista franqueada aos interessados na sala do Pregoelto do Município de Varzea Alegro CE, queo não seja contrimo as purticularidades do PREGÃO **PRESENCIAL Nº 2018.04.19.1** 

### 9. DA(S) DOTAÇÃO(ÔES) HRCAMENTÁRIA(S).

9.1. As despesas decorrentes da contratação do objeto desta licitação corrergo a conta de recursos específicos cum-lgnados ao vigente Orçamento Municipal, increntes a Secretaria de Finanças, 05.01 04.123.0037.2.008.0000. Elemento de Despesa 33.90.39.00.

### 10. CONSULTAS, RESPOSTAS, ADITAMENTO, DU IGÊNCIAS, REVOGAÇÃO E ANULAÇÃO

10.1. Até IE (dols) dias úteis antes da data fixada para recebímento das propostas, qualquer pessoa física ou jurídica poderá solicitar esclarecimentos, providências ou impugnar o ato convocatorio deste Pregão.

10.1.1. Decairá do direito de Impugnar os termos do edital de licitação perante a Administração a pessoa que não o fizer dentro do prazo fixado no subitem 10-1, hipótese em que tal comunicação não terá efeito de recurso.

10.1.2. A impugnação feita tempestivamente pelo lleitante não o impedira de participar do processo lleitatório ate o transito em julgado da decisão a chi pertinente.

10.2. Somente serão aceitas solicitações de esclarecimentos, providências ou impugnações mediante petição conteccionada em máquina datilográfica ou impressora eletronica, em tinta não lavavel, que preencham os seguintes requisitos:

10.2.1. O enderecamento an Pregueiro do Município de Várzea Alegre (E).

10.2.2. A identificação precisa e completa do autor e seu representante legal (acompanhado dos documentos comprobatórios), contendo o nome, prenome, estado civil, profissão, domicillo, número do documento de identificação, devidamente datada, assinada e protocolizada na sede do setor de licitações do Municipio, situada na Rua Dep. Luiz Otacillo, 153, Centro, Vitzoa Alegro/CE, dentro do prazo editalicio;

10.2.3. O faio e o fundamento jurídico de seu pedido, indicando qual- o- iten - ou -ubliens discutidos.

10.2.4, O pedido, com viais específicações.

10.3. A resposta do Município de Várzea Alegre CE, sera disponibilizada a todos os interessados através de publicação do extrato re-umido do ato no flanclógrafo, conforme disposto em Lei, e constituirá aditamento a estas instruções.

[0.4. O aditamento prevalecerá tempre em relação ao que for aditado,

10.5. Acolhida a petição de impugnação contra o ato convocatório que importe em modificação dos termos do edital será designada nova data para a realização do certame, exceto quando, inquestionavelmente, a alteração não afetar a formulação das Propostas de Preços.

10.5.1. Qualquer modlficação neste cuital será divulgada pela mesma torma que se deu ao lexto original, exceto quando, inquestionavelmente, a alteração não afetar a formulação das propostas de preços.

10.6. DILIGENCIA. Em qualquer fase do procedimento lleitatório, o Pregoeiro ou a autoridade superior, poderá promover diligências su sentido de obter esclarecimentos, confirmar informações ou permitir que sejam sanadas

Rua Dep. Luiz Otacilio Correta, 153 - Centro - CEP:63.540-000 - Várzea Alegre/CE "Várzea Alegre Terra do Amor Fraterno"

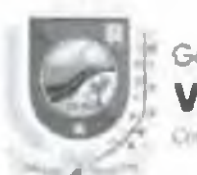

## **A AIFGRE**

inisialla Permanente de Licitacion

failus formais de documentação que complementem a instrução do processo, vedada a inclusão posterior de documento ou informação que deveria constar originarjamente da proposta de preços. Ilsando o prazo para a resposta.

10.6.1. Oi licitantes notíficados para prestar quaisquer esclarecimentos adicionais deverão fazê-lo no prazodeterminado pelo Pregoeiro, sob pena de desclassificação inabilitação.

10.7. REVOGAÇÃO E ANULAÇÃO O Município de Várzea Alegre UE podera revogar a licitação por razões do interesse roibileo, no todo ou em parte ou anular esta licitação por ilegalidade, em qualquer etapa do **INNICESSUE** 

### **IL DA FORMALIZAÇÃO IKI CONTRATO**

11.1. As obrigações decorrentes da presente licitação serão formalizadas através de CONTRATO, celebrado entre o Município de Várzea Alegre CE, através das Secretarias Gestoras, representadas pelos Secretarios Ordenadores de Despesa, e os lleitantes vencedores, que observará os termos da Let n.º 8.066.93, da Lei n.º 10.520.02, deste edital e demais normas pertinentes.

11.2. Homologada a lleitação pela autoridade competente, o Município de Várzea Alegre CE convocará o licitante vencedar para assinatura do contrato, nos termos do modelo que integra este Edital.

11.2.1. O licitante vencedot tem o poteo de 05 (cinco) días otvis, contado a partir da convocação, para assinar o contrato. Este orazo poderá ser protrogado unta vez, por igual pertodo, quando sollcitado pelo licitante vencedor durante o seu transcurso e desde que ocorra justo motivo accito pelo Município de Várzea Alegre CE.

11.2.2. Se o licitante vencedor não assinar o contrato no prazo estabelecido e facultado à Administração Municipal convocar os licitantes romanescentes, respeitada a ordem de classificação final das propostas, para negociar com os mesmos, com vistas a obtenção de melhores preços, preservado o interesse público e respeitados ou valores estimados para a contratação prevista na planilha de custos dos autos do processo.

11.3. Incumbirá à Administração providencial a publicação do extrato do contrato nos meios legais.

11.4. O contrato poderá ser alterado em conformidade com o dispusto no Art. 65 da Lei nº 8.666.93.

11.5. A execução do contrato será acompanhada e fisculizada pela Sra. Artemiza Alves Bezerra, CPI nº 107.662.448-22 (Gerente de Contrato da Secretaria Municipal de l'inanças), especialmente derignada pela re pectiva Unidade Gestora, de acordo com o estabelecido no Art. 67 da Lei 8 666/93, doravame denominado **GERENTE DE CONTRATO** 

[1,5,1, O gerente de contrato poderá ser substituído a qualque: momento justificadamente, caso haja necessidade por parte da contratante.

11.n. Fica a contratada na obrigação de manter, durante toda a execução do contrato, em compatibilidade com as obrigações por ele assumidas, todas as condições de habilitação e qualiticação exigidas na licitação.

11.7. O Contrato tera duração de 12 (doze) meses, contador da data de sua assinatura, podendo ser prorrogado, conforme a Lei 8.666.93.

### **12. DA EXECUÇÃO DOS SERVIÇOS**

12.1. Os serviços licitados deverão ser iniciados na praza máximo de 10 (dez) dias meis a contar do recobimento. da ORDEM DI SERVIÇOS pela administração, no local definido pela Secretaria Gestora, observando rigorosamente as capecificações contidas no Termo de Referência, nos anexos, no contrato e disposições constantes de sua proposta.

12.1.1 Os serviços deverão ser realizados no prazo máslino de 12 (doze) meses, a contar do recebimento da ORDEM DE SERVICOS.

12.2. Para a prestação de serviços do objeto deste certame, devent vet emitida a Fatura e Nota Fiscal cujas informações para a emissão deverão ser requeridas junto ao Contratante.

12.3. A recusa injustificada ou a caréncia de justo motivo da vencedom de mio assinar a ORDEM DE SERVICO. e a não prestação do megno, no prazo e condições estabelecidos, sujeitará a Licitante à aplicação das penalidades previstas neste Edital.

12.4. No caso de constatação da madequação do objeto licitado as normas e exigências específicadas neste Edital, no Termo de Referência, no contrato e na Proposta veneedora a Administração os recusara, devendo serde imediato ou no prazo de 24 (vinto e quatro) horas adequados às supraenadas condições, sob pena de aplicação das petinlidades cabiveis, tui forma da lei e deste instrumento.

Rua Dep Lucz Otacilio Correia, 153 - Centro - CEP 63 540-000 - Fárzea Alegre/CE "Várzea Alegre Terra do Amor Fraterno"

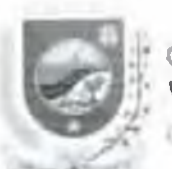

**ALEGRE** mannente de La Racha.

12.5. O objeto deverá ser executado, conforme estabelecido no presente edital, em endereço e prazos estipulados previamente, designado pela Unidade Gestora, compreendido durante o período contratual e rigorosamente da scordo com as específicações estabelecidas na proposta vencedora e no contrato, sendo que u não obvervância destas condições, implicará na não aceitação do mesmo, sem que caiba qualquer tipo de reclamação ou indenização por parte da inadimplente.

12.6. A licitante vencedora é responsável pelos danos catividos diretamente à Administração ou a terceiros, decorremes de culpa ou dolo, um ou de preposto, un execução das serviços, não excluindo ou reduzindo essa responsabilidade a fiscalização ou o acompanhamento pelo órgão interessado.

12.7. A licitante vencedora a responsável pelos encargos trabalhistas, previdenciarios, fiscais e comerciais resultantes da execução dos serviços.

12.8. A licitante vencedora utilizará, na execução dos serviços, profissionais capacitados e qualificados para tal fim, exceto nas atividades enmpartilhadas que podem ser desempenhadas por profissionais de outras areas.

12.9. A licitante vencedora, não assinará documentos ou peças cluboradas por outrem, alheias a sua orientação, supervisão e fiscalização.

12.10. A Ilcitante vencedora, deverá manter a Administração Municipal informada sobre o andamento dos servico», informando-a sempre que se registrarem neorrências extraordinárias.

12.11. A licitante vencedora, guardará sigilo sobre informações e documentos fornecidos pela Contratante, em decorrência dos serviços objeto do presente contrato, adotando medidas internas de segurança.

### 13. IN) PRECO, DO PAGAMENTO, REAJUSTE E REFOULIBRIO ECONÔMICO FINANCEIRO

13.1. PRECOS: Os preços ofertados devem ser apresentados com a incidência de todos os tributos, encargos trabalhistas, previdenciários, fiscuis e comerciuis, taxas, fretes, seguros, desfocamentos de pessoal, custos e demais despesas previaiveis que possam incidir sobre a prestação dos serviços (tenados, inclusive a margem de Justen.

13.2. PAGAMENTO. O pagamento será feito na proporção da prestação dos serviços solicitados, xegundo as ordens de serviços expedidas pela Administração, de conformidade com as notas fiscais taturas devidamente atestadas pelo gestor da despesa, acompanhadas das certidões federais, estaduais e municipais do licitante vencedor, todas atualizadas, observadas as condições da proposta.

13.2.1. O pagamento será eletundo em ate 30 (trinta) días após o encuminhamento da documentação tratada no subumn 13.2, observadas as disposições editatícias, através de crédito na conta bancária do fornecedor ou ntravés de cheque nominal.

13.3. REAJUSTE: Os valores contratados não serão reajustados antes de decorrido o período de 12 (doze). **HIESCH** 

13.4. REFOUII IBRIO ECONÓMICO-HNANCEIRO: Na hipotese de sobrevirem Intos Imprevisiveix ou previsiveis, purent de consequências incalculáveis, retardadores ou impeditivos da execução do ajustado, ou ainda, em caso de força maior, caso fortuno ou fato do principe, configurando alea económica extraordinária e extracontratual, poderá, inediante procedimento administrativo onde reste demonstrada tal situação e termo aditivo, ser restabelecida a relação que as partes pactuaram inicialmente entre os encargos do contratado e a retribuição da Administração para a lusta temuneração dos serviços, objetivando a manutenção do equilíbrio economico-financeiro inicial do comrato, na forma do art. 65, 11, "d" da Lei N° 8.666/93, alterada e consolidada.

### **14. DAS SANCOES**

14.1. O licitante que convocado dentro do prazo de validade da sua proposta de preços, não assinar o termo de contrato, deixar do entregar ou apresentar documentação fidsa exigida para o certame, ensejar o retardamento da execução dos serviços, não muntiver a proposta ou lance, falhar ou frandar na execução dos serviços, comportar-se de modo inidôneo ou cometer frande liscal, ficará impedido de lichar e contratar com o Município de Várzea Alegre CE e será descredencindo no Cadastro do Monterpio de Várzea Alegre/CE pelo prazo de itic 05 (cinco) anos, sem prejulzo de aplicação das seguintes multas e das domais continações légais

I. Multa de 20% (vinte por cento) sobre o valor da contratação no caso de:

a) Recusar em celebrar o termo de contrato quando regularmente convocado;

<span id="page-12-0"></span>b) Apresentar documentação faba exigida para o certame:

Rua Dep. Luz Otacilio Correia, 153 - Centro - CEP:63.540-000 - Várzea Alegro CE "Várzea Alegre Terra do Amor Fraterno"

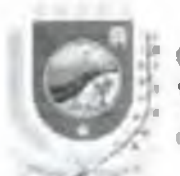

## Gruerno de **ALFGRE** ormodo Permaneno de Licitação

c) Não munier a proposta ou lance:

di Frandai na execução do comirato;

e) Comportat-se de modo inidôneo;

II. Multa moratória de 0.3% tirês decimos por cento) por dia de atraso na execução de qualquer objeto. contratual solicitada, contados do recebimento da ordem de serviços no endereço constante do cadastro de fornecedores ou do contrato, até o lluite de 15% (quinze por cento) sobre o valor dos serviços, caso seja inferior a 30 (trinta) dues no caso de retardamento na execução dos serviços:

III. Multa moraturla de 20% (vinte por cento) sobre o valor dos serviços, na hipótese de atraso superfor a 30 orinut dias;

14.2. Na hipótese de ato lifeito, untras ocorrências que possum acarretar transformos ao desenvolvimento da prestação dos serviços, as atividades da Administração, desde que não caiba a aplicação de sanção mais grave, qu descumprimento por parte do licitante de qualquer das obrigações definidas neste instrumento, no contratoou em outros documentos que o complementem, não abrangidas nos subitens anteriores, serão aplicadas, sem prejuizo das demais sanções previstas na Lei Nº, 8.666.91, alterada e consolidada, e na Lei Nº, 10.520/02, as seguintes penas:

a) Advertència:

b) Multa de 1% (um por cento) ité 20% (vinte par cento) sobre o valor objeto da ordem de serviços, ou do valor giobal muximo do contrato, conforme o caso;

143. O valor da multa aplicada deverá sor recolhido no tessuro municipal no prazo de 05 (cinco) dias a contar da notificação ou decisão do recurso, por meio de Documento de Arrecadação Municipal - DAM.

14.3.1. Se o valor da multa não for pago, ou depositado, sera automaticamente descontado do pagamento a que o licitante fizer los.

14.3.2. Em caso de inexistência ou insuficiência de crédito do ficitante, o valor devido será cobrado administrativamente ou inscrito como divida ativa do município e cobrado mediante processo de execução fiscal, com os encaraos correspondentes.

14.4. PROCEDIMENTO ADMINISTRATIVO, As sanções serita aplicadas apos reasilar processo administrativo, assegurada a ampla defesa e o contraditório.

14.4.1. No processo de aplicação de penalidades é assegurado o direito ao contraditorio e a ampla defesa. garantidos os seguintes prazos de defesa:

a) 05 (cinco) dias uton para al sanções exclusivamente de multa e advertência.

b) 10 (dez) dias corridos para a sanção de impedimento de licitar e contratar com o Município de Várzea Alegre/CE e descredenciamento no Cadastro de Fornecedores do Município de Varzea Alegre/CE polo prazo de até 05 (cinco) anos.

14.4.2. Para todo ato inconveniente ou ilicito que tenha indicio de causar dano ou prejulzo a Administração Publica ou entrio deverá inaugurar um procedimento administrativo de insuração dos fintos. Os casos ocorridos durante os procedimentos licitatórios serão comunicados oficialmente e, devidamente instruído, pelo Pregoetro a Procuradoria Geral do Município para apuração. Nos casos ligados a fase posterior a adjudicação serán comimicados pela autoridade gestora competente à Procuradoria.

### **15. DISPOSICOES GERAIS**

15.1. As normas que disciplinam este pregão serão sempre interpretadas em favor da ampliação da dispata entre os interesindos, atendidos o interesso público, sem comptometimento da regurança e do regular funcionamento. da Administração.

15.2. Os casos omissos poderão se resolvidos pelo Pregociro durante a sessão e pelos órgãos solicitantes da icitação, em outro caso.

15.5. O não atendimento de exigências formais não essenciais não importará no aliastamento do licitante, desde que sejam possíveis a aterição da sua qualidade e a exata compreensão da sua proposta durante a realização da sessão publica deste Pregão.

15.4. Nenhuma indenização será devida as licitantes pela elaboração ou pela apresentação de documentação referente ao presente edital, nem em relação às expectativas de contratações dela decorrentes.

15.5. A homologação do presente procedimento será de competencia dos orgãos solicitantes.

Rua Dep. Luiz Otacilio Correia, 153 - Centro - CEP 63 540-000 - Várzeu Alegre/CE "Várzea Alegre Terra do Amor Fraterno"

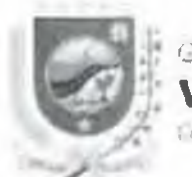

**ALEGRE** mainento de Licitación

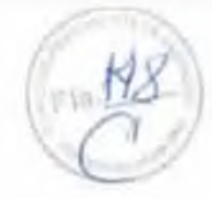

15.6. Na contagem dos prazos estabelecidos neste edital, exclui-se o dia de inicio de contagem e inclui-se o dia do vencimento, observando-se que jo se iniciam e voncem prazos em día de expediente normal no Município de Várzea Alegre CE, exceto quando for expressamente estabelecido em contrario.

15.7. Na hipótese de não haver expediente ou ocorrendo qualquer lato superveniente que impeça a realização do certame na data prevista, a sessão sera remarcada, para no minimo 24h (vinte e quatro) horas a contar da respectiva data, salvo mediante publicação em jornal de grande circulação.

15.8. Para dirimir, na esfera (pdicial, as questões oriundas do presente edital sem competente o l'oro da Comurca de Várzeu Alegre (. E.

15.9. Quaisquer informações e cópias do edital e anexos poderão ser obtidas junto ao Pregueiro do Município de Varzea Alegre CE em sua sede Incalizada na Rua Dep. Luíz Outcillo, 193, Centro, Varzea Alegre Cl., das 08 h. 00 min as 14h 00mm, Tel. (88) 3541-2893, ou pelo sitio eletrônico do Tribunal de Contas do Estado do Ceara (TCE/CL): www.ten.cn.uo.jpg, ou ainda pelo site do Municipio de Várzea Alegre/Ch: www.vintrounleure.co.uox.hr

15.10. Todas as normas increntes às contrainções do objeto deste certaine, discriminadas no termo de referencia deste edital, deverán sor minuciosamente observadas pelos licitantes quando da elaboração de suas propostas de precos.

Várzea Alegre/CE, 26/de Abril de 2018

Emmanuel Abreu Pedreira Pregoeiro du Múnicípio de Várzea Alegre/CE

Rua Dep. Luiz Otacilia Correta, 153 - Centro - CEP:63 540-000 - Várzea Alegro CE "Varzea Alegre Terra do Amor Fraterno"

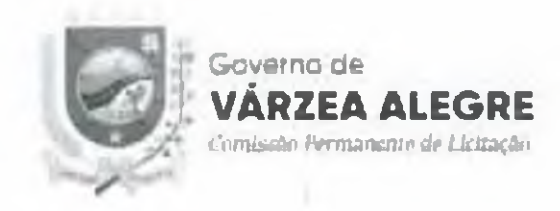

# **ANEXOI**

# **TERMO DE REFERÊNCIA**

# PREGÃO PRESENCIAL Nº 2018.04.19.1

Rua Dep. Luiz Otacilio Correta, 153 Centro ('EP:63.540-000 Várzea Alegre CE "Várzea Alegre Terra do Amor Fraterno"

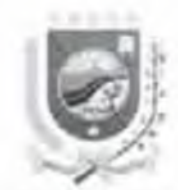

### **TERMO DE REFERÊNCIA**

**OBJETO: Contratação de empresa espei lall/ada p.ira .1 prestarão de serviços de licença de uso de Sistemas informatizados para a aqulslç3o (direito de uso perpétuo), Implantação e suporte técnico** em software de solução integrada para a apuração do Imposto Sobre Serviços de Qualquer Natureza -**IS5QN e gestão eletrônica de processos de fiscalização deste tributo, incidente sobre os serviços prestados por Instituições financeiras, declarações de serviços eletrônica de planos de saude, cartões dc crédito c nota ílscal eletrônica integrada com auditoria do ISSQN do Simples Nacional, através da Secretaria de hnanças do Municipal de Varzea Alegre/CE.**

## **JUSTIFICATIVA**

**A arrecadação dos tributos municipais, preços públicos e repasses constitucionais tributários, representam grande parcela do montante dos recursos de que a Prefeitura necessita para cumprir** suas obrigações de Poder Público Municipal, em atendimento à Constituição Federal, Normas **Tributárias e de Responsahilldade Fiycal**

Atualmente nos encontramos em uma situação de deficit financeiro, haja vista a economia do país, **desta forma, devemos nos modernizar e atuar com capacidade técnica. ferramentas que atendam as necessidades e obrigações, bem como de suporte técnico**

**Devemos ter estratégias de t omb.ite 5 sonegação, ataque** *ti* **evasão e inibição** *h* **Inadimplência fiscal** Porem, as boas práticas indicam que, quando o Município se comporta como um agente ativo, **acompanhando e gerenciando. de forma inteligente, cientifica** *n* **racional, teremos uma grande melhoria na arrecad.içSo**

**Alem do mais, é dever obrigação do Chefe doo Poderes Executivos arrecadar seus tributos com a môxima eficiência, inclusive em atendimento a Lei de Responsabilidade Fiscal**

*Huii Dep. Luis Otacilio Correta* / *f.3 // cutro* - *CLP 63.540-000 / Várzou Alegri CE*. *"Várzea Alvgn' Terra do Amor Fraterno*

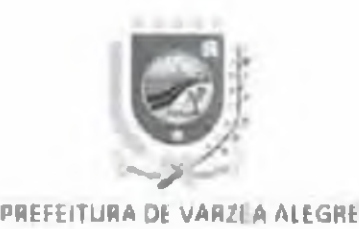

Analisando como estavam sendo efetuadas a fiscalização pelas administrações anteriores a esta, verifica se que devemos capacitar ainda mais nosso corpo de fiscalização, bem como a implementar **novas ferramentas (sistemas informatizados) que auxiliarão em muito o controle e gerenciamento de todos os tributos em especial o ISSQN**

**Diante do exposto, devemos contratar um Sistema Informatizado (software) completo e Integrado para o controle, gerenciamento, fiscalização, acompanhamento, lançamento, homologação e**  $\frac{1}{2}$ irrecadação dos tributos municipais, o qual devem contemplar todos os tributos e preços públicos, **especialmrnte o ISSQN. composto de auditoria do simples nacional, relatórios gerenciais e** Instrumentos de Inteligência fiscal que visem otimizar e incrementar a arrecadação desse tributo. Tanto de contribuintes situados no município como também de contribuintes e tomadores de fora do **município**

*Hmi Dep. Luiz* (*Hacilio Correia* 153 Contro - CEP 61 540.000 Várzeu Alegre CE *'Viirzea Alegre Terra <b Amor Fraterno* "

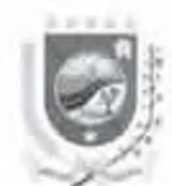

### MEMORIAl DESCRITIVO

### **OBJETO DA CONTRATAÇÃO**

**Contratação de empresa especializada para .1 prestação de serviços de licença de uso de Sistemas Informatizados poro** a **aouisiçao (direito** ü e u s o **perpetuo) implantação** <sup>h</sup> **suporiu tecmco em software de solução Integrada para** *s* **apuração do Imposto Sobre Serviços d«- Qualquer Natureza** ISSON e gestão eletrônica de processos de fiscalização deste tributo, incidente sobre os serviços **prestados por instituições financeiras, declarações de serviços eletrônica de planos de saúde, cartões de crédito e nota fiscal eletrônica integrada com auditoria do ISSQN do Simples Nacional, através d,i Secretaria de Finanças do Municipal de Várzea Alegre/CE. contendo 05 seguintes modulos e serviços abaixo:**

- **1, Tributos em Geral**
- **2 Nota Fiscal de Serviço EletrOmca**
- **3 Declaração Fiscal de Serviços Fletrónlca de serviços prestados por**
	- **a) instituições Financeiras;**
	- **b} Operadoras de Leasing,**
	- **c) Operadoras de Cartão de Crédito;**
	- **d) Telefonia;**
	- **e} Energia Elétrica.**
	- **f) Agua e Esgoto;**
	- **g) Cartórios,**
	- **hj Cooperativas Médicas;**

*Nua Dep l-u i: OlucHío ( 'orrvht ISS* **(** *'entm CSP* **- I** *à n vtl .ilty W V£ Várzea \U\sn Terra da Amor Fraterno*"

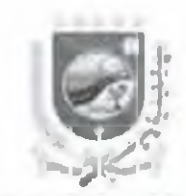

- I) Construção Civil,
- j) Incorporação Imobiliária;
- k) Correios e l'elégrafos:
- I) Provedores de Internet:
- m) Softwares de Prateleira:
- n) Franquia:
- o) TV por Assinatura,
- p) Informatica;
- g) Gerais de Locação e Cessão de Direito de Uso;
- r) Cessão de Espaços;
- s) Locação e Cessão de Direito de Uso,
- t) Cessão de Estruturas;
- u) Saude e Assistência Medica:
- v) Farmacéuticos;
- w) Plano de Medicina;
- x) Planos de Saude;
- y) Medicina e Assistência Veterinária;
- z) Pet Shop;

Rua Dep. Lucz Otaciłas Carreta, 153 Centro - CEP 63 540-000 - Várzea Alegre CE "Várzeu Alegre Terra do Amor Fraterna"

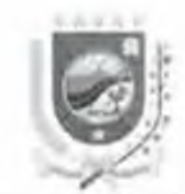

- aa] Culdados Pessoais;
- bb) Estética;
- cc) Academia;
- dd) Engenharia, Arquitetura, Geologia, Urbanismo, Paisagismo, Meio Ambiente e Saneamento,
- ee] Manutenção;
- ff) Manutenção e Limpeza;
- gg) Educação;
- hh) Hospedagem;
- II) Turismo,
- [j] Agenciamento, Corretagem e Intermediação;
- kk) Representação;
- II) Distribuição;
- mm) Guarda, Estacionamento, Armazenamento e Vigilância;
- nn) Escolta;
- od) Diversões, Entretenimento e Lazer;
- pp) Fonografia, Fotografia, Cinematografia,
- ool Reprografia, Microfilmagem e Digitalização;
- rr) Composição Gráfica;

Rua Dep. Luiz Otacilio Carrela, 151-Centra CEP 63-40-000 Várzea Alegre CE "Várzea Alegre Terra do Amor Fraterno"

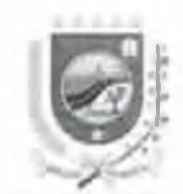

- ss) Relativos a Bens de Terceiros;
- tt) Assistència Tecnica;
- uu) Instalação e Montagem
- vv) Transporte de Natureza Municipal,
- ww] Apoio Técnico, Administrativo, Jurídico, Contábil e Comercial;
- xx) Recrutamento, Agenciamento, Seleção e Colocação de Mão de Obra:
- yy) Fornecimento de Mão de Obra;
- zz) Propaganda e Publicidade,
- Planejamento, Organização e Administração de Eventos;  $2a$ a $\pm$
- bbb) Organização de Festas e Recepções e de Bufé,
- Contabilidade:  $cccl$
- ddd) Operações de Factoring
- eee) Regulação de Sinistros;
- fff) Casas Lotéricas;
- EEE! Portos e Terminais,
- hhh] Exploração de Rodovia;
- III) Programação e Comunicação Visual;
- JJJ) Chaveiros e Confecções Diversas;

kkk) Funerária;

Rua Dep. Lutz Olacillo Currela, 133 - Centro - CEP 63.540-000 - Várzca Alegre CE *Narzea Alegre Terra do Amor Fraterno* 

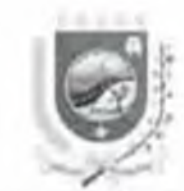

III) Cemitério;

mmm) Nivel Téchico e Superior;

- nnn) Avallação de Bens e Serviços;
- ooo) Coleta, Remessa a Entrega;
- ppp) Desembaraço Aduaneiro;
- qqq) Investigações Particulares;
- rrr) Iornalismo e Relações Públicas;

sss) Artistas, Atletas, Modelos e Manequins,

ttt) Museologia

- uuu) Ourivesaria e Lapidação; e
- Obras de Arte sob Encomenda. VVV)
- 4 Declaração Fiscal de Serviços Eletrônica dos Serviços Tomados
- 5. Tributos Eletrônicos
- 6. Recadastramento Fiscal Mobiliário Eletronico
- 7. Recadastramento Fiscal Imobiliário Eletrônico
- 8. Gerenciamento Fiscal da Contribuição da Iluminação Publica
- 9. Gerenciamento Fiscal do Repasse do ICMS
- 10 Cadastro Geral de Pessoas Físicas e Jurídicas

11 Processa Fiscal Eletrônico

Rua Dep. Luis Ongelho Correta. 133-Centro - CEP 63 340-000 - Edrzoa Alegro CE Várzea Alegre Terra do Amor Fraterno"

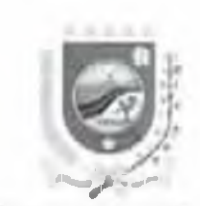

12. Suporte Técnico

## ESPECIFICAÇÕES TÉCNICAS GERAIS DOS SISTEMAS INFORMATIZADOS OFF-LINE E ON-LINE

Sistema off-line: Software Desktop de instalação em computador e operacionalização off-line. Deve utilizar o sistema operacional Windows XP ou superior, conforme específicações abaixo:

Deve executar as rotinas de consistências de acordo com os lejautes e cruzamento das informações contidas no arquivo, validando-o off-line se estiver correto, e, não validando-o, caso esteja incorreto. Indicando qual(is) erro(s) que ocorreram.

Após a validação, deverá existir conexão com internet para a realização da transmissão dos arquivos validados:

Para a transmissão e acesso ao modulo web deve exigir impreterivelmente Certificado Digital de empresa homologada pela ICP-BRASIL, do contribuinte ou profissional habilitado, responsavel pela contabilidade, previamente cadastrado no sistema, do tipo e-CNPJ da matriz, podendo dar procuração para demais funcionarios, também com Certificado Digital do tipo e-CPF.

A Transmissão somente poderá ser realizada após a autenticação do Certificado Digital.

Devera disponibilizar protocolo para cada arquivo enviado.

Ter o máximo de segurança possível na importação e transmissão dos arquivos.

Sistema on-line: Programa de computador baseado em arquitetura Servidor/Cliente, operacionalizado por navegador de internet (browser), conforme especificações abaixo:

Trafeger via internet utilizando protocolo "https: HyperText Transfer Protocol Secure" para segurança das informações transmitidas, com Criptografia da Transmissão de Dados - Certificação Digital. Ser operacionalizado via browser sem a necessidade de instalação de aplicativos adicionais, ou por meio de certificação digital de acordo com o sistema utilizado.

Rua Dep. Luiz Otacillo Carrela, 153 Centro - CEP 63.540-000 - Fárzea Alegre CE Várzea Alegre Terra do Amor Fraterno"

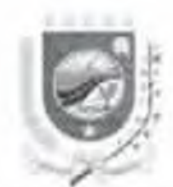

**5er desenvolvido em linguagem de programação e Banco de Dados compatíveis para funcionamento** e operacionalização em ambiente de internet com aplicativos devidamente licenciados. Ter serviço de hospedagem em *Data* Center e serviços correlatos com sistemas de controle e redundância de banda com a internet, energia elétrica, refrigeração e disponibilidade de hardware, **de responsabilidade do contratado.**

Ter Operacionalização e funcionamento em regime 7x24 (sete dias da semana por vinte e quatro **horas), excero por motivos de caso fortuito e força maior**

Ser customizado e personalizado de acordo com as normas e solicitados da Prefeitura.

Ser compatível com os atuais sistemas utilizados pela Prefeitura e trabalhar de forma integrada. **Ter registros dos acessos em labeln de Auditoria, contendo as ações e endereços "IP Internet Protocol" do local de conexão dos usuários**

Permitir o acesso aos usuários, tanto da Prefeitura como os contribuintes, por meio de *login e senho* **personallfável,** *c ó d ig o d e u -g u ra n ç n* **(captcha) para evitar tentativas de acessos por robôs e Certificado Digital quando necessário ou exigido pela Prefeitura**

**Possuir funcionalidade de expiração da sessão de acesso após determ inado período de sua Inatividade.**

**Ter manutenção periódica do seu funcionamento e aplicação das evoluções tecnológicas Permitir acesso às mesmas rotinas, ou rotinas diferentes, por usuários diferentes ao mesmo tempo Oferecer total segurança contra a violação dos dados ou acessos indevidos às informaçõeí., através de uso de hierarquia de senhas**

**Possuir controle de permissões de acesso de cada usuária dentro do sistema,**

**Possibilitar segurança total dos dados, mantendo a integridade do Banco de Dados e contendo mecanismos de proteção que impeçam .1 perda de transações Já efetivadas pelo usuário.**

**Possuir auditoria automática nas tabelas dos sistemas registrando todas as operações de Inclusão, exclusão e alteração, dota. hora e uftuàfio que efetuou a operação, mantendo a informação anterior para consulta dos dados antes da alteração efetuada.**

**Possuir relatonos gráficos, para impressão em impressoras laser, jnto de tinta, etc, permitindo a vlsuall?aç3o dos relatórios em tela e/ou salvá-los em arquivo PDF**

> *Riui tk 'p Luiz UtaclUo r .im ia . ISJ - Cenlm ( W A.1540-IW* **1***'árztu A h & r***.•** *VE 'Várzea Alegre Terra do Amor Fraterno*

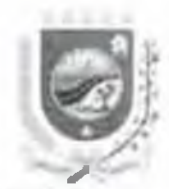

Permitir selecionar no momento da impressão do relatório qualquer impressora disponível na rede. **possibilitando escolher tamanho de papel configurar margens, selecionar intervalo» de páginas, indicar o numero de cópias a verem impressas e demais opçóes disponíveis na impressora Possibilitar recuperação do banca dc dado).**

### **ESPECIFICAÇÕES TÉCNICAS ESPECÍFICAS DE CADA MÓDULO**

### **M odulo dc Tributos em Geral**

**atual e anterior. Possuir cadastro econômico que loc.iliza o contribuinte pelo nome, pela Inscrição municipal**

**• Possuir cadastro econômico com abas para inclusão dos dados da empresa, sócios, tributos** relacionados, receita bruta da empresa, documentário fiscal para autorizar a confecção de talão de **notas fiscais, açãu fiscal, publitidade, permissão/concessão, processos, CNAEs secundarias, observações e fotos com a imagem da fachada da empresa**

**• Possuir cadastro económico que gera a inscrição municipal automática**

**• Possuir cadasrro economico com tela principal para lançar e mostra os dados da empresa tais como, inscrição municipal atual e anterior, nome fantasia, data do recadastramento, numero hásico.** nome ou razão social. CPf inscrição Imobiliária e utilização do imóvel, logradouro e tipo, numero de **porta, quantidade de funcionários, porte da empresa, quantidade de metros quadrados, bairro, complemento, ponto de referência, cidade. CEP, Estado. CNPJ. inscrição estadual, JUCEB, data e data de inscrição na JUCEB. data ao inicio da atividade, código CNAE e descrição da atividade, CAM, identificação profissional, orgão classe, CRPJ, cartono. ISS dos profissionais autônomos, telefone e FAX, e-mall. DMI e DRf suporte de receita, conta banco, descrição da atividade de vigilância sanitária e mês de fiscalização, responsável teemeo, contador e telefone, horário de funcionamento, se esta I sob ação fiscal informar o nome do auditor e a data, se esta no simples nacional informar a dí**

> Rtter Dep. Lutz Oractivo Correta. 153 Centro (EP-63 Mit-008) - Varzeu AlcgreX k. *"Várzea Megre /'erra do Amor Fraterno"*

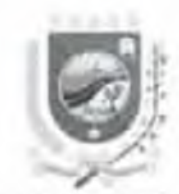

opção, tipo do estabelecimento (matriz, filial, depósito, provisório, escritório, **autônomo/uniprofi55ional. estabelecimento unico. holding e MEI), situação da empresa |ativa inativa »• suspenso), total de empresas ativas, inativas e suspensas, ultima certidão emitida pela empresa e validade**

**• Possuir cadastro econômico com aba Hi.ócios' para inserir o nome dos sócios cia empresa, o numero basico do contribuinte e o do co responsável.**

**• Possuir cadastro eronòmico com aba "tributos relacionados para Inserir o código contábil, a** sigla e a descrição do tributo, identificação de isenção, porcentagem de abatimento do tributo, data **de vencimento da lei que concedeu Isenção, o número e data da Lei e a permissão para emissão de DAM.**

**• Possuir cadastro econômico tom aba ''receita bruta para inserir o exercício ♦\* o valor da receita bruta para fins de cobrança da taxa.**

**• Possuir cadastro econômico com aba ''documentário** fiscal" **para Inserir o numero da autorização para confecção de talões o nome da grafica, a dota,** *o* **espécie do talBo, a série, o controle da numeração, a quantidade, o tipo, a validade, o controle de autenticação e a data. o cancelamento de notas e a data e opção para observações.**

**• Possuir cadastro económico com aba "ação fiscal' para marcar a posição da ação fiscal (notificação, auto de infração, recurso administrativo, conselho, auditores, ação ajuizada, recurso com penhora recurso com depósito, exigibilidade suspensa, liquidado e outros), inserir o numero do TIAF e o número do processo, a data do processo, o nome do fiscal e observações**

**• Possuir cadastro económico com aba "publicidadE" para inserir as especificações do outdoor, a metragem, o tipo. o número da autorização municipal, a quantidade de unidade fiscal, a localizaçao, a data de lançamento e a data de vencimento**

**■ Possuir cadastro econômico com aba "permissão/concessão" para inserir a classe permissionada, o ato legal e a data Para os cadastros \****fe ira /m e rra d o /o u tro s "* **permitir inserir o |**

> *ftud Dep. Luiz OtacHlo Correia, 153 Centro - CEP-63 40-000 - Vitrzen Alegre CE Várzea Jlegtv Terra (b Amor Fraterno*

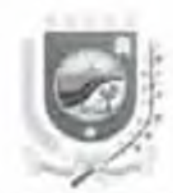

**objeto r o tipo, .1 metragem, o «alpão, o numtfro do contrato, a data de emissão,** *a* **data de vencimento c a data de baixa L no oe** *veiculo»"* **permitir inserir o objeto, o tipo e 0 ano, a linha/ponto, o numero do RENAVAM, o nume do motorista auxiliar e a carteira de habilitação, o CPF. RG e órgão expedidor, a data da baixa e opções para imprimir** *0* **declaração e .1 certidão de baixa.**

**• Possuir cadastro econômico com aba "processos\* que mostra data, número do processo, assunto e o tipo de pendência da empresa no município.**

**• Possuir cadastro et onômico < om aba "demais CNAli" para informar .1 CNAL principal, o código e a descrição da CNAE**

**• Possuir cadastro econômico com aba "obsprvaçôes" para narrar os acontecimentos envolvendo a empresa**

**• Possuir cadastro econômico com aba "imagem da fachada' para armazenar os documentos pertencentes** *u* **empresa**

**• Permitir sincronização do cadastro econômico com o cadastro Imobiliário.**

**• Possuir cadastro econômico que permita consultas por nome, inscrição atual e anterior**

**• Possuir ícone no cadastro economico que permita consultar débitos de acordo a natureza, por número do DAM atual e antigo, por DAM unificado, por Inscrição municipal e por numero do contrato de parcelamento e reparcelamento.**

**• Possuir li one no cadastro econômico que permita pesquisar pelo nome fantasia, logradouro, numero de porta, nome inscrição municipal, numero búSico e CNPJ.**

**• Permitir gera» ISS por estimativa do tomador e do prestador de serviços, pessoa física e jundica responsável pela execução de obras**

**• Possuir menu "retenção de ISSjançam ento de DM I declaração mensal de l!>5" para Cruzamento da receita de ISS devido com o ISS retido, informados tanto pelo tomador como pelo prestador de serviços,**

> *Rtui Úcp. Luiz í Hui-Alln Cnn\<íu l ( ' m m* **t** *CETf>J.540-000* **I** *)irauf Afogre \.'£ 1 Várzeu 4legre Terra do Amor Fraterno*

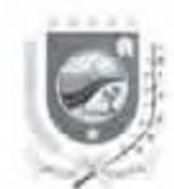

Possuir menu "retenção de ISS<sub>-</sub> lançamento de DRF - declaração de retenção na fonte de ISS" **poro lançamento da receita de I5S da empresa substituta.**

Possuii menu "retenção de ISS relatórios" para DMI entregue. DMI entregue fora do prazo, DMI omissos, receita bruta. ISS retido Isintetico). DRF entregue. DRF entregue foro do prazo. DRF omissos, extrato de retenção (substituta), extrato de retenção (substituída), maiores contribuintes de **ISS maiores retentores de ISS. maiores devedores de ISS (substituída), maiores devedores de ISS (substituta), análise de retenção m&s a més (substituta), análise de retenção mé> a més (substituída), análise do extrato de retenção (substituto), onállsc do extrato de retenção (substituída) e analise do extrato de retenção (outras).**

**• Possuir menu 'retenção de ISS\_estatística" para DMI e DRF**

**• Possuir menu "retenção de ISS vencimento DMI/DHF"**

**• Possuir menu ''NI avulsa\_emis5ão" ciue permite em itir nota fiscal avulsa, copiar o historico da** NF anterior, gerar (automático) o DAM de ISS e IR e cancelar a NF

Possuir menu "NF avulsa emissão" com ícones para emissão, alteração, impressão de NF e **DAMs, salvar, cancelar e em itir declaração**

Possuir menu "NF avulsa relatório" que permite emitir relatório com valores por nome do **em itente e do destinatário e impressão das notas fiscais avulsas.**

**• Possuir menu MNF avulsa\_NF cancelada" para emissão das notas canceladas por data**

**• Possuir menu 'tabela\_vencimento\*' para definir a dato de vencimento dos tributo:, municipajs além de importá-lo\*. para o exercido posterior**

Possuir menu "tabelas\_bancos credenciados" para inserir os dados bancarios das instituições conveniadas e aptas para recebimento dos tributos municipais.

**• Possuir menu "tabelas ISS ofício" que permito inserir o código e UFM para calcular o ISS de** profissionals autônomos.

> **Rtiu Dep Luiz Otucllio Correla, 153 Centro CEP 63 540-000 - Várzea Alegry CT** *[Várzea Alegre Terra tio Amor Fraterno](#page-12-0)* " *\c J*

. **ü f l**

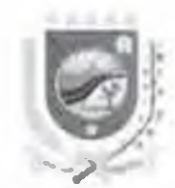

Possuir menu "tabelas\_auditures" que permita inserir a matrícula, o nome do auditor, o texto **rodapé e o numero do ordem de serviço**

Possuir menu lextos elaboração de textos" com página digitavel que possua icones para **inserir, alterar, excluir, pesquisar, salvar, cancelar, escolher o tipo de fonte, justifico» o texto,** direcionar o texto para esquerda ou direita, centralizar e imprimir

**• Possuii menu "refatônas^cadastrn econômico" para impressão de relatórios por ordem** alfabética, das empresas (micro, pequena, média, grande ou todas) com situação ativa, inativa, **suspenso e imune**

**• Possuir menu "relatôrios\_cadastro econômico' para impressão de relatorios pelo numero** basico, dos empresas (micro, pequena, media, grande ou todas) com situação ativa, inativa e **suspensa**

**• Possuir menu "relatorios cadastro econômico''** para **impressão de relatórios pela inscrição municipal, das empresas (micro, pequena, media, grande ou todas) com situação ativa. Inativa e** suspensa, pelo tipo de estabelecimento (matriz, filiai, deposito, provisorio, escritorio, autónomo, **holding MEI ou todos) e pela dato Inicial e final do supor .Imples**

Possuir menu "relatôrios\_cadastro econômico" para impressão de relatorios pela CNAE/CAM. das empresas (micro, pequena, média, grande ou todas) com situação ativa, inativa e suspensa

**• Possuir menu 'relatonos catíastro economico" para impressão de relatórios pelo logradouro, das empresas (micro, pequeno, media, grande ou todas) com situação ativa, inativo e suspensa**

**• Possuir menu relatórios cadastro economico" para impressão de relatórios pelo bairro, dos empresas (micro, pequena, média, grande ou todos) com situaçào ativa, Inativa \* suspensa**

**• Possuir menu "relatorios cadastro económico" para impressão de relatórios pelo inicio de** atividade das empresos (micro, pequena, média, grande ou todas) com situação ativa, Inativa e suspensa e pelo tipo de pessoa (física, jurídica ou todas).

> *Ruo Dep. Luis Otocillo Correta.* 153 Centro CEP.63.540-000 - Várzea Alegre/CE *lurzea Alegre Terra dn 4mor i*

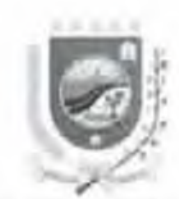

**• Possuir menu "relatòrios\_cadastro econômico" para impressão de relatórios pelo côdigo do** tributo, das empresas (micro, pequena, média, grande ou todas) com situação ativa, inativa e **suspensa.**

**• Possuir menu "relatórios cadastro económico" para impressão de relatórios pelo nome do** contador, das empresas (micro, pequena, media, grande ou todas) com situação ativa, Inativa e **suspensa.**

**• Possuir menu "relatórios.cadastro econômico' para impressão de relatórios pela data de Inscrição, das empresas (micro, pequena, media, grande ou todasj com xituação ativa, inativa e juspensa.**

**• Possuir menu "relatórios, cadastro económico" para impressão de relatorios pela data de recadastramento, das empresas (micro, pequena média, grande ou todas) com situação ativa, inativa e suspensa.**

Possuir menu "relatórios cadastro econômico" para impressão de relatórios das empresas **com monitoramento do super simples.**

**• Possuir menu "relatórlos\_cadastro económico' para impressão de relatórios dos profissionais autónomo ou uniprofissionais**

**• Possuir menu "relatórios cadastra econômico'\* para impressão de relatórios de ação fiscal por data inicial e final de acordo a posição fiscal (nonficação, auto de infração, recurso administrativo, conselho, auditores, ação ajuirada, recurso com penhora, recurso com deposito, exigibilidade suspensa, liquidado e outros).**

Possuir menu "relatórios\_cadastro econômico" para Impressão de relatórios de documentos **fiscais**

**• Possuir menu 'reiatórlos\_cadastro econômico\* para Impressão de relatórios, por nome Inldai** e final, imunes, das empresas (micro, pequena, média, grande ou todas) com situação ativa, inativa e **suspensa**

> *Rwa Dep. Luiz Ohachio Correla 153 - Centro - CEP 63 540-000 - l'árzsa Alvgri* 1 *f*. *I àrzea Alegre Terra do Amor Fraterno*

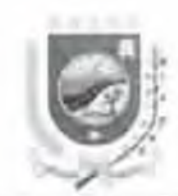

**• Possuir menu Mrelatórios\_cada5trQ económico" para impressão de relatório por nome da sócio da empresa.**

Possuir menu "relatórios\_estatística" para impressão do relatório de arrecadação por tributo com o nome do contribuinte e códigos contábels, com opções pelo tipo de baixas (geral, normal, **cancelamento tracionado, divida, auto-infração, cancelado, execução fiscal, execução fiscal de divida.** sem movimento, parcelado, reparcelado, parcelamento de execução fiscal, notificação e **parcelamento de notificação), natureza, data inicial e final, banco CNAF e CAM e permissão de envio para o Excel**

Possuir menu "relatórios\_estatística" para Impressão do relatório resumo contábil da receita **arrecadada com os código\* Contábeis, poi data Inicial e final e código do banco recebedor do crédito** tributario, alem das opções nova sistemática, por pagina, visualizar, gerar e enviar em TXT

Possuir menu "relatórios estatística" para impressão do relatorio vinculo de responsabilidade **mostrando todas as dividas dü contribuinte no município.**

Possuir menu "relatório-outras baixas" com os tipos por cancelamento, **prescnçao/decadéncia. compensação, dação em pagamento. Judicial, remissão, transação, ISS retido fora e lor.il e em recurso**

**• Possuir menu ''relatório vida fiscal" com opções para impressão por natureza, Inscrição inicial e final e por exercício mlr.ial e final**

**• Possuir menu Hrelatórlo\_tabela CNAfc" com opções de Impressão por ordem (código e descrição) e por CNAE Inicial e final**

Possuir menu "utilitários gráficos" que gera gráficos para análise dos tributos arrecadados de **forma anual e periódica**

**• Possuir menu "Utilitários senhas' para cadastramento de usuários e liberação do controle de** acesso ao sistema.

> *Rua Dep Luiz Otacillo Correia, 153* Centro *CEP 63* 540-000 Várzea (legre i i. *V árzea A h g r e T e rra í /o A m o r F ra te rn o* "

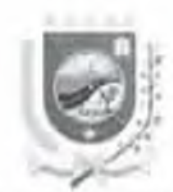

Possuir menu "utilitários\_copia de segurança" para fazer backup do banco de dados tanto do **••ervidor como da\* estações de trabalho**

**• Possuir menu "utllitárlos\_parâmetros" com aba "imagens" para anexar brazâo, escudo,** logotipo, marca d'agua do Município, além das opções para anexar assinatura digitalizada do **prefeito, \*ecretãrio, diretor de tributos, primeiro e segundo advogados** e **lei da assinatura digital**

Possuir menu "utilitarios parâmetros" com aba "dados para certidão web" com opção para configurar o IBGE do município e mensagem da certidão.

Possuir menu "utilitários auditoria" com aba "por período" informar a data Inicial e final, o texto e opções de acesso (todos, Inclusão, alteração, exclusão, relatório e reversão de baixas), e, "por usuário" informar o nome do usuário, a data inicial e final.

**• Possuir módulo completo de auditoria Integrado com o tributário.**

**• Possuir módulo completo de cadastramento •'/ou recadastramento Imobiliário e económico Integrado com o tributário, com upvões de Importação para o tablet** *v* **exportação do tablet para o tributário.**

**• Possuir módulu de digitalização dos documentos, cadastrais integrado com o tributário.**

- **Possuir módulo completo de auditoria integrado com o tributário.**
- **Possuir controle de estimativa de IS5 de construção civil.**

**• Possuir módulo completo de cadastramento e/ou recadastramento Imobiliário ? econômico integrado com o tributário, com opçoes de importação para o tablet e exportação do tablet para o tributário**

- **Possuir modulo de dipitalização dos documentos cadastrais integrado com o tributário.**
- Permitir atualização do executável de forma padronizada

*Ituo Dep Luiz (haellta Correta, 153 - Centro - CEP 63 40-000 - Carzeo Megre CE I'àrzeu Alegre Terra do Amor Fraterno* 

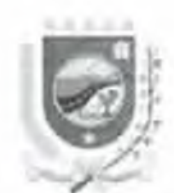

 $M$ w

Permitir cálculo de atuolização monetária, juros de mora, multas de mora, juros sob **financiamento de acordo a legislação municipal, estadual e federal.**

**• Permitir a controle de isenç3o/lmunldade**

Possuir relatorios gerenciais estatístico de arrecadação contendo nomes, natureza, data da **baixa, bancos e tlpus de baixai.**

Permitir gerar irquivo em TXT das finanças arrecadadas pata envio ao setor contábil

**• Permitir integração com o sistema de contabilidade e nota fiscal de serviços eletrônica**

**• Emitir cartas de cobrança somente para os maiores devedores selecionados ou todos, tanto na esfera administrativa como judicial.**

**• Emitir cartas de cobrança dos maiores devedores com or denação por valores.**

**• Permitir baixa eletrônica através do arquivo DAf-607, fornecido pelo Banco, com Identificação do contribuinte.**

**• Possuir controle total das baixas manual, por contrato, eletrônica, cancelamento, prescrição/decadência, compensação, dação em pagamento, judicial, remissão, transação, em recurso.**

**• PoSSOlr consulta em tela e impressão da situação fiscal do contribuinte (dívida ativa, normal execução fiscal, contratos parcelados, reparcelados, etc,)**

## **M ódulo da Nota Fiscal de Serviços Eletrônica**

**• A Nota Fiscal de Serviço Eletrônica deverA Ter funcionamento e operacionalizaçào total por sistema on-line**

Deverá gerar as Notas, contendo cada uma:

Rua Dep. Luiz Otacilio Correia. 153 - Centro - CEP:63.540-000 - Várzea Alegre/CE "Várzea Alegre Terra do Amor Fraterno"

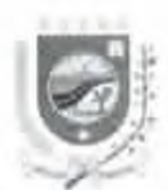

### PRÍfFEITURA Df. VARZEA ALEGRE

- **✓ Brasão e dados da Prefeitura,**
- Possibilitar o prestador de serviço incluir sua logomarca:
- **✓ numeração sequencial, data de geração e assinatura digital;**
- **✓ dados do prestador,**
- *s* **dados dos tomadores dos serviços;**
- *\** **local da prestação rios serviços,**
- **v indicação da i etenção ou não do ISSQN;**

**✓ possibilidade de inserção, no mínimo, dc cinco Itens ou sub\*ltens diversos da lista de serviços, contendo cada um o número oo Item ou sub-ltem, allquotu correspondente do I5SQN, quantidade, descrição detalhada no mínimo de 250 (durentos e cinquenta) caractere\*, valor unitária e valor de dedução da base de cálculo,**

**\* cdlculo automatico do valor total do serviço;**

possibilidade de inserção de alíquotas específicas do ISSQN no caso de prestadores de **serviços optantes pelo Regime Federal do Simples Nacional.**

**/ possibilidade do prestador de serviços optar pela quantidade de casas decimais nos valores** dos serviços, sendo que no final os mesmos serão arredondadas de acordo com as normas financeiras **do mercado:**

*\** **campo de observações com no mínimo 250 (duzentos e cinquenta) caracter rs,**

possibilidade de cálculo e inserção em campos específicos dos valores referente a tributos **federais que poderão ser retidos.**

**^ campos contendo o valores totais dos serviços, das retenções, líquido e ISSQN. os qual1 cjpverão sei calculados automaticam ente pela software;**

*\** **possibilidade do prestador de serviços optar pela escolha da forma de pagamento dos** servicos pelo tomador,

*J* **possibilidade de inserção de numero e data de Recibo Provisorto de Serviço - RPS, quando este estiver sendo substituído pela Nota Fiscal eletrônica de Serviço, e**

*\** **canhoto de recebimento dos serviços**

*Ruo Dep Luiz Otacillo Correlo. 153 - Centro - CEP 63 540-000 - Várzea Alegre* CE <sup>"</sup>Várzea Alegre Terra do Amor Fraterno"

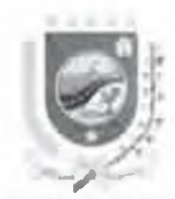

**\* Possibilitar a geração de Notas manual e Individualmente de forma concomitante entre vários usuários.**

Possibilitar a geração de Notas por meio de processamento em lote, fazendo previamente **uma validação e/ou critica do arquivo.**

Possibilitar a Impressão de Notas emitidas.

**Possibilitar o envio por meio de correio eletrônico das Notas emitidas**

Possibilitar alteração das Notas emitidas, por meio de solicitação do prestador à Prefeitura e **esta autorizar. com a geração de Carta rie Correção Eletrônica, mantendo-se as informações originais**

serviços emitente à Prefeitura e esta autorizar, com a inserção de tarja "cancelada" na mesma. **Possibilitai 0 cancelamento das Notas emitidas, pai meio de solicitação do prestador de**

**• Possibilitar a emissão de Recibos Provisórios de Serviços RP5 pelo prestador de serviços, por melo de autorização da Prefeitura**

**• Possibilitar a geração, emissão, impressão e cancelamento de documentos de arrecadação do Imposto devido até o vencimento pelo prestador de serviços, sendo que, apôs o vencimento, d< forma automática pelo próprio Software**

Possibilitar consulta e envio por meio de correio «letrônico dos documentos de arrecadação.

**• Possibilitar .1 geração, emissão e impressão de livro Fiscal Eletrônico, contendo todas a\*.** Informações sobre as Notas e serviços geradas, alteradas e canceladas, bem como dos documentos **de arrecadação, por periodo** *a* **ser definido**

**Possibilitar aos portadores das Notas verificação de sua**

*Rua Den Luiz Otavilio Correna, 153 - Centro - CEP.A3 J40-000 - Várzea Alegre CE Várzea Alegre Terra do Amor Fraterno*"
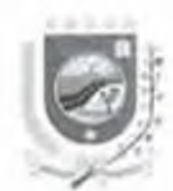

Possibilitar o cadastro da lista de serviços e suas respectivas alíquotas.

**• Possibilitar** *a* **baixa dos documentos de arrecadação manual e individual, pof tipov e com campos de Justificativas ou em lote por meio de arquivo bancario.**

**• Possibilitar a exportação rios cadastros do% contribuintes e documento\* de arrecadação poi meio de processamento em lote.**

- Possibilitar a geração de créditos aos tomadores de serviços.
- **Possibilitar** *a* **consulta, controle e devolução ou abatim ento dos créditos dos tomadores**
- Gerar extratos dos movimentos econômicos dos contribuintes em geral.
- Possibilitar a consulta e controle da adimplência e inadimplência dos contribuintes.
- **Possibilitar a cobrança eletrônica dos contribuintes Inadimplentes**

**• Possibilitar a exportação das Notas emitidas pelos prestadores de serviços para seus respectivos contadores, alimentando seus Sistemas Informatizados, por meio de processamento em lote.**

**• Possibilitar .1 geração, «\*missão e Impressão de relatórios contenda as informações do Banco de Dados necessários a perfeita fiscalização da Prefeitura.**

**• Possibilitar** *a* **confecção pela empresa contratada de novos relatórios que forem solicitados pela Prefeitura, desde que já não existam no Software.**

*Hua iJc/s. Luiz Oiaclliü Convui. IM* Í.Vww *C&l\*. fiJ. '10-000 Varsea Ufxrt'■< h "Várzea A kgre Terrado* -I*mor Fraterno*

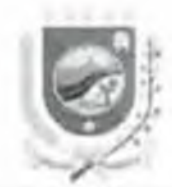

**• Possibilitar o recebimento e processamento dos arquivos eletrônicos, disponibilizados pela** Secretaria da Finanças Federal por meio do Banco do Brasil, referente aos repasses do Simples **Nacional, denominados "DAF 607"**

**• Efetuar verificação, comparução e conferência doa valores constantes nas NDtas emitidas pelos prestadores de serviços e o arquivo DAI 607. a fim de ipurar inadimplência por parte dos** prestadores de serviços e/ou repasse da Finanças Federal, bem como o montante de suposto perda **de arrecadação cm rçioção ãs alíquotas flo município.**

**• Possibilitar a Importação de arquivos eletrônicos de Documentos Auxiliares de Nota fiscai - DANF, de comercio, dos contribuintes tia Cidade, para verificação e fiscalização rio que é comercio** *o* **do nue é serviço**

#### Permitir aos funcionários da Prefeituro:

- **cadastro pela empresa de um funcionário gestor do contrato:**
- **cadastro, alteração ou exclusão pelo Restor do contrata de subuSuários com níveis de acesso;**
- **consulta de seus dados cadastrais;**
- **alteração da senha de acesso** *a* **caria usuário;**
- **cadastrar manual, individual ou em lote. cada contribuinte da Prefeitura, contendo todas as**

**informações cadastrais Inerentes á tributação municipal**

- **enquadrar seus contribuintes prestadores de serviços na Nota**
- desenquadrar ou bloquear o acesso de prestadores de serviços enquadrados na Nota.
- atualizar os dados cadastrais de seus contribuintes.

*Rua D tp Luiz O ia d llo Corrvlo. ]S3 Lenlrn l T f t ) i-W-mill í* **.írscd** *Alüypc CL Várzea Alegre Terra do Amor Fraterno*<sup>"</sup>

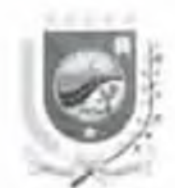

O

**• consultar seu\* contribuinte\*» par melo de vários filtros, de acorda com as Informações contidas no cadastro;**

- **Imprimir** *•\** **fit.hu cadastral de seu contribuintes;**
- **gerar e imprimir Tetm o üe intimação ou Notificação para cada contribuinte selecionado, para**

**que se enquadre na Nota:**

- **gerar e imprimir Term o de Enquadramento a cada contribuinte enquadrado na Nota,**
- **receber, analisar e responder at solicitações do\* prestadores de serviços**
- **consultar a lista de .ervrços e <»> respectivas alíquotas.**
- **consultar os relatórios das informações constantes no Banco de Dados com diversos tipos de filtros;**
- **pesquliaf, consultar e imprimir as Notas emitidas, alteradas e canceladas doIos prestadores de serviços:**

**• pesquisar, consultar e imprimir os documentos de arrecadação emitidos e cancelados pelos prestadores de serviços,**

**• possuir relatorio eletrônico que forneça ao gestor em uma uniria tela informações pertinentes** aos contribuintes cadastrados, enquadramentos realizados, inconsistências no cadastro, baixas **eletrônicas de arquivo retorno bancário e arquivo retom o do simples nacional, dados ca arrecadação e Inadimplência, declarações divergentes, valores arrecadados e comparativos entre arrecadações e repasses do simples nacional;**

- **possuir relatório de consulta io faturam ento, com diverso\* filtros de pesquisa,**
- **possuir relatório de faturam ento médio das empresas;**

*Rua Dep. Luiz Otacillo Correla, 153 - Centro - CEP:63.540-000 - Varien Alogra CE Várzea Alegre Terra do Amor Fraterno*"

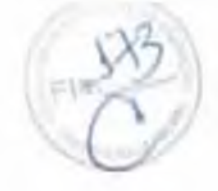

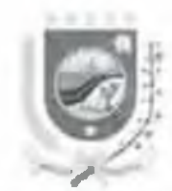

- possuir relatório de retenção de impostos por período;
- possuir relatório de emissão de boletos;
- possuir relatório de Notas Fiscais emitidas com retenção do ISSON;
- possuir relatório de empresas por tipo de ISSON:
- possuir relatório de empresas enquadradas:
- possuir relatório de empresas com inconsistências no cadastro;
- possuir relatório de alíquotas do Simples Nacional das empresas;
- possuir relatório de Notas Fiscais canceladas.
- possuir relatório de consulta do Termo de Enquadramento e Notificação,
- possuir relatório de Notas Fiscais não pagas,
- possuir relatório de recolhimento de boletos por periodo;
- possuir relatório de contribuintes que estão sem emitir Notas Fiscais ha mais de 1 (um) més:
- possuir relatório de contribuintes com ISSON incompativel com seu faturamento:
- possuir extrato de debitos por contribuinte;
- possuir relatorio de Notas substituidas:
- possuir relatorio de Notas canceladas co boletos pagos,
- possuir relatório de faturamento por CNAE;
- possuir relatório de emissão da Notas por contribuintes optantes pelo Regime do Simples

Nacional:

- possuir emissão do livro fiscal por período.
- possuir relatório de contribuintes enquadrados com emissão de Notas bloqueada;

Rua Dey Luiz Otacilio Correta, 153 Centro (EP:63.540-000 - Varzea Alegre Ch "Várzai Alegre Terra do Amor Fraterno"

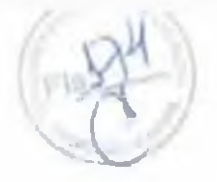

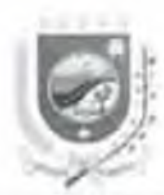

- **possuir relatório de boletos nor data de crédito.**
- possuir relatorio de Notas por local da prestação;
- **possuir relatorlo grafico de ISSQN calculado de Nota« Fiscais pagas;**
- **possuir relatório grafico da situação das Notas;**
- **pcmulr relatório gráfico de Notai por local da prestação;**
- **possuir relatório grãlico de ISSQN retido devido e outros; e**
- **consulta ao relatório de auditoria do Software, onde sào exibidas as Informações das ações** realizadas pelos contribuintes e pelos funcionários da Prefeitura.
- **importação de Nota modelo bb e/ou Documento Auxiliar da Nota Fiscal Cletrônica DANFE.** regulamentada pelo Estado, dos contribuintes sediados ou domiciliados no município, a critério da **Prefeitura**
- Possibilita a Prefieltura verificar se há incidência do ISSQN nas operações de venda realizadas **pelos contribuintes, por melo de filtragem do Codigo Fiscal de Operações e Prestações CFOP**
- Cruzamento de dados eritre as Notas Fiscais ou Declarações Fiscals Eletrônicas de Serviços **Prestados e a movimentação financeira do\*, pagamentos leall/ados por meio dos cartões de credito e débito, a hm de se apurar eventuais diferenças do ISSQN**
- **Importar arquivos de movimentação das máquinas de cartões de credito e debito para conferencia do faturam ento e emissão das Notas emitidas.**

#### *Permitir dos contribuintes:*

consulta de seus dados cadastrais

**Rua Dep Luc Chacilio Correla, 133 Centro CFP 63 5404000 1'arzia Alegre CF** "I *arzea Alegre Terra do Amor Fraterno*"

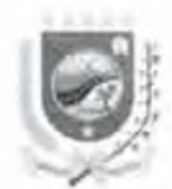

- **personalização de sua Nota. cam a inserção de sua logomarca;**
- **cadastro de seus clientes manual e individualmente ou por meio de processamento em late** quando da Importação das notas fiscais emitidas,
- **consulta dos dado\* de seus clientes por meio de filtros;**

cadastro, alteração ou exclusão de seus sub usuarios com níveis de acesso, inclusive para seus

# **contadores:**

**• alteração da senha de acesso a cada usuário;**

**• emissão de Notai, inclusive dos prestadores de serviços optantes pelo Regime Federal do Simples Nacional,**

**• consulta, impressão e envio por meio de correio eletronico, das Notas |à em itida., a qualquer momento, com filtros de busca;**

**• importação em lote de Notas e Recibos Provisórios de Serviços por melo de processamento em lote:**

- **Exportação das Nota\*, para sistemas próprios, por meio de processamento em lote,**
- **solicitação a Prefeitura de alterações de** s u js **Informações cadastrais,**
- **solicitação d Prefeitura de alterações e cancelamentos de Notas emitidas ou cancelar**

**diretam ente de acordo com as normas do município;**

- **consultar a situação das solicitações enviadas;**
- **solicitação, emissão e impressão de Recibos Provisorios de Serviços; e**
- **geração, impressão, consulta e cancelamento de documentos de arrecadação.**

*fluo Dep Luiz Otuellio Correta 153* (*untro-CEP 63.540-000* / *Varian AlegreA)*E *lurzeu Alegre Terra do Amor Fraterno*

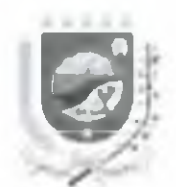

#### **Modulo da Declaração Fiscal de Serviços Eletrôntca de Serviços Prestados**

**A» Declarações Fiscais de Serviços Eletrônicas de Serviços Prestados, deverão ter funcionalidades e operationalização** *olí* **line e on line dependendo do Tipo de serviço**

**Para os serviço\* prestados par Instituições Financeiras será off-llne e on line, para os demais serviços somente on-line, como segue:**

#### **Declaração Fletrõnlca de Serviços de Instituições Financeiras - DES-IF:**

**A OES-IF devera ser desenvolvida** *basicam ente* **nos moldes do Manual do Modelo Conceituai da** Associação Brasileira das Secretarias de Finanças das Capitais - ABRASF, da versão 3.0 *porém, com olauns com plem ento',, algum as alterações r e x tu fria a ) contida\** **ngsfr** *m em orial descritivo, a fim iir >e identificar corretam ente as c a n ta i internas que devem ser trib u ta d o* **s** *pelo iSSQH e se obter um fiscall/acõo rigoroso nesse tipo de atividade*

**Deve ter um aplicativo off-line e um on-lln» para:**

**• geração, validação e transmissão dos arquivos das Declarações de Informações Comuns aos Municipios, Demonstrativo Contábil, Apuração Mensal do I5SQN, Demonstrativo dn ISSQN mensal a recolher e Demonstrativo das Partidas dos Lançamentos Contábeis**

deve fazer com que esses contribuintes escriturem eletronicamente todas as receitas de **serviços prestados, identificando cada uma da conta COSIF e a Conta Interna correspondentes, apurando o ISSQN devido, gerar o Documento de Arrecadação Municipal e pfetuar o pagamento, na forma e regras constantes das normas municipais**

**• Q«. valores deverão ser extraídos dos registros ne todos e quaisquer documentos contábeis da Instituição Financeira, conforme dispõe a Circular n® L 273, dc 29/1 2/19 87 , do Banco Central do**

*Rua Dep l.uiz (IIulUIu Cortam, 153* O n /m ( *K I\ (i3.5 JihUuü I* r im o *. ilc^ra* i *I* " I *(nzea Alegre Terra th» Amor Fraterno " \\*

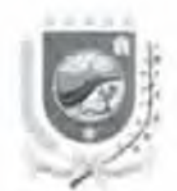

**Brasil, camo por exemplo, livro diário ou livro balancete diário, Fichas, cartõps e outros utilizados de** acordo com as exigencias e normas dos orgãos competentes.

**• O Plano Geral de Contas Detalhado e Comentado - PGCDC. e o ocumento que deve ser** declarado eletronicamente pelas instituições Financeiras, devendo obrigatoriamente estar de acordo com o Plano Contábil das Instituições do Sistema Financeiro Nacional (COSII), instituído, **regulamentado e entregue ao Banco Central do Br.«\*.il- BACEN,** com **a vincularão do Plano Geral de Contas interno PGCi da instituição Financeira, no nível mais analítico, sendo: Grupo, Subgrupos. Desdobramentos dos Subgrupos, Títulos e Subtítulos Contáveis, somente para o Grupo 7 0 0 00.00 9 Contas de Resultado Credora, d«3 forma com pleto{'|, contendo, além do número e do nome da conta, a sua função, ou seja. « de&Criç&o detalhada e pormenorizada de todo« os lançamentos e/ou eventos contabilizados como receita, seja ela qual for.**

**• Os Subtítulos deverão contei exclusivamente lançamentos e/ou eventos de mesma natureza, no nível mais analítico, segregando os valores por especie. Exemplos: juros, multas, .imortizações, correção monetária, comissões pela Intermediação na venda de seguro, comissões pela intermediação na venda de pacote turistico, comissões pela Intermediação na venda de cartão de credito, tarifas de emissão de cheque, tarifas de manutençàcj de Contas, tarifa de abertura de credito, bonificações, honorários, taxas, e todos e quaisquei outros lançamentos e/ou eventos, especial e especificamente os de prestação de serviços**

O Sistema deverá coibir que as Instituições Financeiras não efetuem -suas declarações de **modo completo, Isto é, om nlvel de 69 e 7« digito\*. SUBTÍTULOS CONTABFIS e respectivas Contas Internas de todas as suas prestações de serviços, escriturados nas contas elencadas acima, de forma exata, correta, sem omissòes rv.isòes e elisões, pois sua\*, fiscalizações efetuarão uma conferência** séria e eficiente cruzando diversas informações em locais e órgãos diferentes, para homologarem os **recolhimentos desses contribuintes.**

> *Rua Dep. Luiz Otacilu)* Correta. 153 Centro (EP 63.540-1880 Carzea Hegre CE *"* I lírzca *Alvgre Terra do Amor Fraterno* "

r

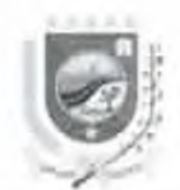

A Tabela de Tarifas dos Produtos e Serviços da Instituição Financeira é o documento que deve **e» declarado eletronicamente pelai- instituições Financeiras, de acordo com que ê publicado pelos meios de comunicação e/ou cobrado de %eus clientes, devendo estar de acordo com Plano Geral de Cantas Detalhado e Comentado PGCDC, com a vlnculação do Piano Geral de Contas interno • PGU da instituição Financeira, na nível mnis analítico, sendo: Grupo. Subgrupos, Desdobramentos dos** Subgrupos, Titulos e Subtítulos Contáveis de forma completa.

A Tabela de Identificação de Serviços de Remuneração Variável é o documento que deve ser **declarado eletronicamente pelas Instituições Financeiras, dc\* acordo com que e publicado pelos meios de comunicação e/ou cobrado de seus clientes, devendo estar de acordo com Plano Geral de Cantas Detalhado e Comentado - PGCDC. com a vlnculação do Plano Geral de Contas Interno - PGCI da instituição Financeira, no nível mais analítico, sendo: Grupo, Subgrupos. Desdobramentos dos Subgrupos, Títulos e Subtítulos Contáveis de forma completa.**

**• As instituições rmanceiras devem demonstrar os valores por natureza de receita, lançados de forma consolidada no titulo ''Rateio de Resultados Internos" ou nos relatórios gerenciais de rateio,** sendo Obrigatório para todas as dependências cujo titulo "Rateio de Resultados Internos" possui **lançamento em seus balancetes. O somatório poi competência de Receita Hateada deve ser Igual ao valor lançado no Registra de Balancete Analítico Mensal para o titulo "Rateia de Resultados internos'' correspondnnte ao COSiF**

**• Devera Gerar Documentos de Arrecadação Municipal**

**• Possibilitar a baixa dos documentas de arrecadação manual individual, par tipos e cam campos de |ustifírativas ou em lote par melo de arquiva banrano**

Possibilitar a Secretaria de Fazenda importar as Estatisticas Bancárias - ESTBAN e os **Balancetes/Balanças - Cadoc\_4010 das Instituições Financeiras, disponibilizadas no endereço eletrônico do Banco Central do Brasil** 

> *Rua Dep Luiz Oligilla Convia, 153 - Contro - CEP 63 540-000 - Várzea Alegra CE Várzea Alegre ferra da Amor Fraterno"*

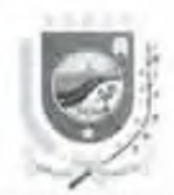

PREFEITURA DE VARZEA ALEGRE

Possibilitar comunicação via Software entre Prefeitura e Contribuinte para dirimir dúvidas sobre as informações e declarações prestadas.

- Possibilitar Termo de Enquadramento Eletrônico com recebimento com Certificado Digital.
- Gerar extratos dos movimentos econômicos dos contribuintes em geral.
- Relatórios diversos contendo as informações e declarações prestadas para os contribuintes.

Possibilitar a geração, emissão e impressão de relatórios contendo as informações e ò declarações prestadas, cruzamento das mesmas com Tabelas, informações importadas de outros municípios, tudo para a perfeita fiscalização e arrecadação do ISSQN, permitindo inclusive eventual reclassificação tributaria de acordo com as especificações da fiscalização.

# Permitir aos funcionarios da Prefeitura:

- cadastro pela empresa de um funcionário gestor do contrato;  $\bullet$
- cadastro, alteração ou exclusão pelo gestor do contrato de sub-usuários;
- consulta dos dados cadastrais mas não da senha de acesso;
- alteração da senha de acesso a cada usuário;
- cadastrar manual, individual ou em lote, cada contribuinte da Prefeitura, contendo todas as

Informações cadastrais inerentes à tributação municipal;

- enquadrar, desenquadrar ou bloquear contribuintes;
- atualizar dados cadastrais de seus contribuíntes;
- consultar seus contribuintes por meio de vários filtros de acordo com as informações contidas no cadastro;
- Imprimir a ficha cadastral de seu contribuintes,
- gerar e imprimir Termo de Enquadramento a cada contribuinte enquadrado;

Rini Dep Tutz Ohaellio Correia, 153 Contro CEP 63 510-000 Varzeo Alegre CE "Varzea Alegre Terra do Amor Fraterno"

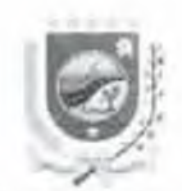

**• consultar as Tabelas e Alíquotas,**

**• consultar o\*, relatórios das Informações constantes no Banco de Dados com diversos tipos de filtros,**

**• pesquisar, consultar e imprimir «is informações e declarações;** 

pesquisar, consultar e imprimir os documentos de arrecadação emitidos e cancelados pelos **prestadores de serviços;**

**• possuir relatório eletrônico que forneça .10 gestor em urna únlc<i tela Informações pertinentes** aos contribuintes cadastrados, enquadramentos realizados, inconsistências no cadastro, baixas etetrônicas de arquivo retorno bancário, dados da arrecadação e inadimplência, declarações **divergentes, valores arrecadadas e comparativos entre arrecadações**

possuir relatório de todas as declarações exigidas no presente Memorial Descritivo.

**• consulta ao relatorio de auditoria dos sistemas, ondo são exibidas as Informações das ações** realizadas pelos contribuintes e pelos funcionários da Prefeitura

#### *Permitir aoi contribuintes:*

- *•* **consulta de seus dudos codastrais,**
- **cadastro, alteração ou exclusão de seus sub-usuanos;**
- **alteração da senha de aresso a** *t* **ada usuário,**
- **consulta dos protocolos de entrega das declarações;**
- **consultas da tabelas de informações;**
- geração dos documentos de arrecadação municipal;
- **download do sistema off-llne e do Manual;**
- **comunicar-se via wob com a fiscalização da Prefeitura,**
- **visualizar todas as agências enquadradas e seus respectivos modulos via web oor agencio Daro as ações acima mencionadas, e**
- **enviar os arquivos Individualmente por agência ou consolidado de todas as agências do município pelos sistemas**

*Rua Di.f> Luti OiulIIIo ChuíjIu, (vntrv t 'E F 6) \$40\*000* i'iirrru .-f/tipv- C T *"Várzea Alegre Terra do Amor Fraterno"* 

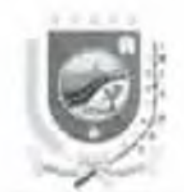

Faz parte integrante deste Memorial Descritivo o Manual constante do link abaixo:

http://www.abrasi.org.br/arquivos/files/Modelo Conceitual Versao 3 0.pdf

# Declaração Fiscal de Serviços Eletronica dos Demais Serviços

As Declarações Fiscais de Serviços Eletrônicas para os demais serviços constantes da lista de serviços, deverão viabilizar que os contribuintes declarem específicamente os registros administrativos, gerenciais, financeiros de compra de suprimentos, materiais, materias primas, gastos com custos fixos e variáveis de consumo, folha de pessoal, balanços e contabilidade e, ainda, das informações prestadas aos órgãos de controle e fiscalização de sua atividade, a fim da fiscalização tributario apurar a base de cálculo e os valores dos serviços e conseguentemente o ISSQN, sendo:

As Declarações devem ser programadas, customizadas e personalizadas de acordo com as necessidades de cada contribuinte e atividades, a serem exigidas pela Fiscalização tributaria.

- Deve importar todos os arquivos que deverão ser gerados pelos contribuintes.
- Ter o máximo de segurança possível na importação e transmissão dos arquivos.
- Deve haver um modulo para os usuarios da Prefeitura e um módulo para os contribuintes.
- Deve disponibilizar, via web, os manuais aos usuarios apos efetuarem acesso aos sistemas

Deve ter manutenção periódica para o seu bom e perfeito funcionamento, operacionalização e aplicação das evoluções tecnológicas.

Deve gerat Documentos de Arrecadação Municipal.

Rua Dep. Luiz Otacilto Correia, 153 - Centro - CEP 63.540-000 - Várzea Alegre/CE "Várzea Alegre Terra do Amor Fraterno"

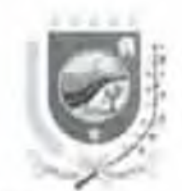

**• Dev»\* possibilitar a baixa das documentos de arrecadação manual Individual, por tipos e com campos de justificativas ou em lote por meio de arquivo buncario.**

**• Deve possibilitar "Termo de Enquadramento Eletrônico" com recebimento por Certificado Digital,**

**• Deve gerar extratos dos movimentos econômicos uos contribuintes em geral.**

**• Deve gerar relatórios diversos contendo ,is informações e declarações prestadas para os contribuintes.**

**• Deve possibilitai a geração, emissáo e impressão de relatórios contendo as informações e declarações prestadas, bem como os seus cruzamentos com tabelas, tudo para a perfeito fiscalização e arrecadação do ISSQN**

**• Deve possibilitar a confecção, pela empresa contratada, de novos relatórios de cruzamentos de Informações, outra\*, declarações de informações aqui não indicadas ou questionamentos eletrônicos aos contribuintes, visando a aprimorar a sua fiscalização, quando solicitados pela Secretaria e sem custos adicionais**

**• Deve implementar, os Sistemas Informatizados, com as adequações e customizações, de acordo com as normas tributarias da Prefeitura do Município, fazendo a ronversâo dos dados cadastrais dos contribuintes, do cadastro de um usuário que serj o seu Kestor**

#### *Permitir aos funcionários da Prefeitura:*

- *•* **cadastro pela empresa de um funcionário gestor do contrato,**
- **cadastra, alteração ou exclusão, pelo gestor do contrato, de subusuários.**

*Rua Dep. Lutz Oracilio Correla, 153 - Centro - CEP 63.540-000 - Vdrzea Alegre CE. ''Várzea Alegre Terra do Amor Fraterno*''

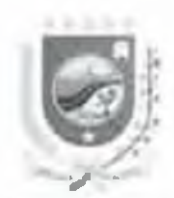

- **consulta do» dados cadastrais; mas, não da senha de acesso,**
- **alteração da senha de acesso, para cada usuário**
- **cadastrar manual, individual ou em lote. cada contribuinte da Prefeitura contenoo todas as informações cadastrais inerentes a trihutaçào municipal;**
- **enquadrar, desenquadrar ou bloquear contribuintes.**
- **» atualizar dado\* cadastrai\* de seus contribuintes:**

**• consulta» seu.s contribuintes por meio de v.lrlos filtro\*, de acordo com as informações contidas no cadastro;**

- **Imprimir a ficha cadastral de seus contribuintes,**
- **gerai e imprimir "Termo de Enquadramento" .• cada contribuinte enquadrado;**
- **consultar as Tabelas e Alíquotas;**

**• consultar os relatórios das Informações constantes no Banco de Dados com diversos tipos de filtros,**

- **pesquisar, consultar e Imprimir a» informações e declarações,**
- **pesquisar, consultar e imprimir os documentos de arrecadação emitidos o cancelados pelos prestadores de serviços;**

**• deve possuir relatório eletrônico que forneça ao gestor, em uma única tela, informações pertinentes aos contribuintes cadastrados, enquadramentos realizados, inconsistências no cadastro, baixas eletrônicas de arquivo de retornu bancário, dados da arrecadação e inadimplência declarações divergentes, valores arrecadados e comparativos entre arrecadações;**

- **Consultar relatório de consulta de notas fiscais de serviços prestados,**
- **Consultar relatório de extrato de débito por contribuinte.**
- **Consultar relatório de consulta dp term o de enquadramento e notificação,**
- **Consultar relatorio de boletos por data de pagamento;**
- **Consultar relatório de contribuintes por tipo dp declaração.**

*ftuo Dep. Luiz Otacillo Correta, 153 - Centro - CEP 63 340-000 - Fárzeu Alegre* r E *Várzea Alegre Terra i/o Amor Fraterno "*

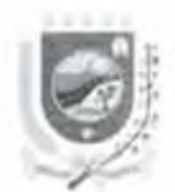

- **Consultar relatório de declarações por competência e tipo, e**
- **Consultar relatorlo de boletos por data de credito.**

#### *Permitir aos contribuintes*

- consulta de seus dados cadastrais,
- **cadastro, alteração ou exclusão do seus subusu.mos,**
- **alteração da senha de acesio a cada usuãrlo,**
- **consulta dos protocolos dc entrega das declarações;**
- **consultas do tabelas de informações:** c
- **geração rios documentos de arrecadação municipal**

#### **Declaração Fiscal de Serviços Eletrônica dos Serviços Tomados**

**Módulo que possibilita os contribuintes do município ou as pessoas físicas e jurídicas de dentro ou fora do munlciplo, quando tom arem serviços, efetuem .1 retenção do ISSQN devido pelu prestação**

**do serviço pelo prestador do serviço, declare a Prefeitura e recolha 0 valor retido.**

**Os contribuintes devem efetuar a retenção, declarar par3 a Prefeitura, gerar 0 documento dc arrecadação e recolher o valor por melo deste módulo**

**As pessoas de fora do munlrlpio deverão utilizar este modulo como eventuais A Declaração Fiscal de** Serviços Eletronica dos Serviços Tomados deverá possibilitar registrar, por competência, a **escrituração da movimentação fiscal referente a serviços prestados e tomados de terceiros, possibilitando apurar o valor do Imposto para a emissão de documento dc arrecadação (guia de pagamento) referente a escrituração efetuada.**

**Devera conter na Declaração Fiscal de Serviços Eletrônica dos Serviços íornados, a Inserção de;**

- **situação da Nota Fiscal;**
- **local da prestação do serviço;**

*ftliiitk 4}' Luiz (Jtiiitllu CtHrvin. J5 J (curro t'E T 6} 540-000 l 'tfrzttí Alcws* < *i 1'tirZi\*a Hegre Terra tmor Fraterno*

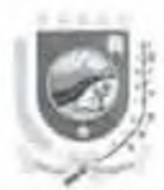

- **•** n ú m e r o g **data da nota fiscal;**
- **dados do prestador do serviço de acordo com as obrigações tributarias;**
- **Indicação do Item ou subitem da lista de serviço;**
- **descrição do serviço;**
- **valor do serviço.**

**• da alíquota diferenciada quando se trator de contribuintes optantes pelo Regime Federal do Simples nacional.**

# *Permitir aos funcionários da Prefeitura:*

- **Gerar extratas do< movimentos econômicos dos contribuintes em geral**
- **Possibilitar a baixa dos documentos de arrecadação manual e individual por tipos \* com campos de justificativas ou em lote por meio de arquivo bancário.**
- **Possibilitar a exportação dos cadastros dos contribuintes e documentos de arrecadação, por meio de processamento em lote**
- **Possibilitar a geração e impressão de Termo de Enquadramento no Regime da Substituição Tributária,**
- **Possibilitar a consulta e controle da inadimplência**
- **Possibilitar a cobrança eletrõnic.i dos contribuintes Inadimplentes.**
- **Possibilitar a geração, emissão e Impressão de relatórios contendo as informações do Banco de Dados necessários a perfeita fiscalização da Prefeitura**
- **Possibilitar o recebimento e processamento dos arquivos eletrônicos, dlspombili/ados pela Secretaria da Receita Federal por meio do Banco do Brasil, referente aos repasses do Simples Nacional, denominados "DAF 607"**
- **Efetuar verificação, comparação e conferência dos valores constantes nas Noras Fiscais EJetrónlcas de Serviços emitidas pelos prestadores de serviços e, o arquivo DAF 607, a fim de apurar Inadimplência por parte dos prestadores de serviços e/ou repasse da Receita Federal,**

Rua Dep Lua Otacilia Correia, 153 - Contro - CEP 63.540-000 - Várzea Alegre/CE "Várzea Alegre Terra do Amor Fraterno"

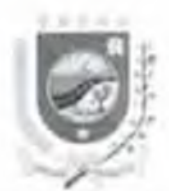

**bem como o montante de suposta perda de arrecadação em relação as alíquotas do município.**

- cadastro pelo empresa de um funcionário gestor do contrato com nível total de acesso,
- **consulta de seus dados cadastrais,**
- **alteração da senha de acessa a cada usuário;**
- cadastrai manual, individual ou em lote, cada contribuinte da Prefeitura contendo todas as informações cadastrais inerentes a tributação municipal.
- **enquadrar e desenquadrar seus contribuintes prestadores e tomadores de serviços na Declaração Fiscal Eletrônica de Serviços;**
- **gerar Termos de Enquadramentos,**
- **atuall/.u os dados cadastrais de seus contribuintes.**
- **consultar seus contribuinte\* por meto de vários filtros de acordo com as Informações contidas no cadastro;**
- **imprimir a ficha cadastral de seu contribuintes;**
- **gerar e imprimii Termo de Intimação ou Notificaçflo para cada contribuinte selecionado, para que se enquadre na Declaração Fiscal Eletrônica de Serviço.**
- **gerar e imprimir Termo de Enquadramento a cada contribuinte enquadrado na Declaração riscai Eletrônica de Serviço;**
- recebei, analisar e responder as solicitações dos prestadores de serviços,
- **consultar .1 lista de serviços \* as lespectlvas alíquotas;**
- **consultar os relatórios das informações constantes no Banco de Dados com diversos tipos de filtros;**
- **pesquisar, consultar e Imprimir as Declarações Fiscais Eletrônicas de Serviços emitidas, alteradas c canceladas pelos contribuintes,**
- **pesquisar, consultar e Imprimir os documentos de arrecadação emitidos e cancelados pelos contribuintes,**
- **possuir relatório eletrônico que forneça ao gestor em uma unica tela informações pertinentes aos contribuintes cadastrados, enquadramentos realizados, inconsistências no cadastro.**

*Hm Dep Lmz* Ouvillo Correla, 153 - Centro - CFP 63,540-000 - Várzea Alegre CE "Várzea Alegre Terra do Amor Fraterno"

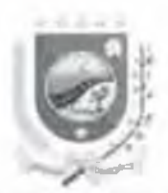

## **PNEFEITURA DE VAR7F A AtfGRE**

baixas eletrônicas de arquivo retorno bancário e arquivo retorno do simples nacional, dados da arrecadação e inadimplência, declarações divergentes, valores arrecadados e comparativos **entre arrecadações e repasses do simples nacional;**

- **consulta ao relatório de auditoria do software, onde são exibidas todas as informações açoes realizadus pelos contribuintes e pelos funcionários da Prefeitura, e**
- **importação dos recolhimentos do Simple\* N«Clonal para comparar ao ISSQN municipal.**
- Possibilitar o cadastro da lista de serviços e as respectivas aliquotas.
- **e** Consultar relatório de prestadores sem declaração
- **Consultar relatorio de pendências na declaração**
- **Consultar relatório de notas fiscais declaradas fora da sequência**
- **Consultar relatório de boletos pagos**
- **Consultar relatorio de livro fiscal por contribuinte**
- Consultar relatorio de cobrança eletrônica de contribuintes inadimplentes
- **Consultar relatório de relatório tomador notas fiscais por competência e prestador**
- **Consultar relatorio de notas fiscais de serviços tomados não declaradas/integradas por contribuinte**
- **Consultar relatório de consulta de notas fiscais de serviços prestados**
- **Consultar »«latôrlo de extrato de débito por contribuinte**
- **Consultar relatorio de consulta de term o de enquadram ento e notificação**
- **Consultar relatório de boletos por data de pagamento**
- **Consultar relatório de contribuintes por tipo de declaração**
- **Consultar relatorio de declarações por competência e tipo**  $\blacksquare$
- **Consultar relatório de boletos por data de crédito**
- **Consultar relatório eletrônico que forneça ao gestor, em uma única tela, informações pertinentes aos contribuintes cadastrados, enquadramentos realizados. Inconsistências no cadastro, baixas eletrônicas de arquivo de retorno bancário, dados da arrecadação e Inadimplência, declarações divergentes, valores arrecadados e comparativos entre** arrecadações;

*fitua Dep Luiz Onachio v prena 153 - Centro CLV h3 S40-000 - Várzea Alegro CL I árzea Alegre Terra do Amor Fraterno*<sup>*n*</sup>

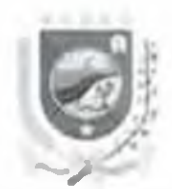

#### *Permitir ao» contribuintes:*

- **consulta de seus dados cadastrais,**
- **cadastro, alteração ou e\*clusão de seu\* <ub usuiJi los com níveis de acesso:**
- **alteração da senha de acesso a cada usuário:**
- emissão de Declarações Fiscals Eletrônicas de Serviços, inclusive dos prestadores de serviços **optantes polo Regime Federal do Simples Nacional,**

**• consulta e Impressão das Declarações f iscais Eletrônicas de Serviços efetuadas, a qualquer momento, com filtros de busca:**

- **importação em lote de Notas Ficais Eletrônicas, e**
- **envio de mensagens ó Prefeitura.**
- **A possibilidade de geração e impressão de documento comprobatôrlo das retenções realizadas**
- **Gerar Declarações Fiscais Eletrônicas de Serviços de forma manual, Individual ou por meio de processamento em lote, com validação/critica do arquivo.**
- **Efetuar verificação e validação da .equencia do número das Notas Fiscais Declaradas, quando da Declaração de Serviços Prestados**
- **Possibilitar a impressão de Declarações Fiscais Eletrônicas de Serviços.**
- **Calcular o valor do imposto devido.**
- **Possibilitar a duplicação de Notas Fiscais Ja declaradas**
- **Possibilitar a geração de Declarações Complementares de Declarações |á realizada«,**
- **Possibilitar a geração de Declarações "sem movimento econômico".**
- **Possibilitar alteração de DeclaraçOes realizadas aiê a data de vencimento do imposto.**
- **Possibilitar consultas de Motas Fiscais declaradas.**
- **Possibilitar a geração, omissão, impressão e cancelamento de documentos dc arrecadação do** imposto devido até o vencimento pelo contribuinte, sendo que, apos o vencimento, a geração será de forma automática pelo próprio Software
- **Possibilitar consulta e envio por meio de correio eletrônico dos documentos de arrecadação**

*fiutí Dep l iii-Oitiillo Correla, 153 - Centro - CEP. 63.540-000 - Fàrzea Alegro CE '' Varzea Alestre Terra do Amor Fraterna*<sup>11</sup>

**r v l**

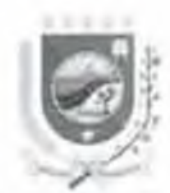

**• Possibilitar a geração, emissão e Impressão de Livro Fiscal Eletrônico, contendo todas as** informações sobre as Declarações Fiscais Eletrônicas geradas, alteradas e canceladas, bem como dos **documentos de arrecadação, por período a ser definido.**

# **Tributos Eletrônicos.**

Módulo que possibilita a realização de lançamento on line dos tributos municipais, emissão da guia de arrecadação, baixa, termos de intimação e notificação, grdens de serviços, auto de infração, com **seus respectivos relritôrios, conforme especificações abaixo:**

**• Efptuar lançamento de tributos e preços públicos aos contribuintes da Prefeitura de forma manual, Individual ou por meio de processamento lote**

Gerai, emitir e Imprimir documentos de arrecadação dos tributos ou preços públicos **lançados**

**• Disponibilizar os documentos de arrecadação gerados para os contribuintes pela web.**

**• Possibilitar consulta e envio por meio de correio eletrônico dos documentos de arrecadação**

Possibilitar a baixa dos documentos de arrecadação manual e Individual, por tipos e com **campos de lustificativas ou em lote por meio de arquivo bancária.**

**• Possibilitar a exportação dos cadastros dos contribuintes e documentos de arrecadação em lote.**

**• Possibilitar a geração, ernissâo. impressão, consulta e controle de Ordens de Serviços. Termos de Intimações e Autos de Infraçòes para cada contribuinte selecionado.**

> *fiUit t.h***y-** *iu u* **<***)utí'llio* **i '«irrW/f / 5J —«** *etnro* **i** *EV \$40-000— V àrzta***-***lU:gre/CI: "Várzea Alegre fe n o t/o Amor Fraterno"*

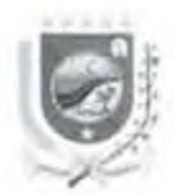

**• Disponibilizar Fichas fle Cadastro\*, Mobiliário (empresas)** e **imobiliário (imóveis) via web. para que os contribuintes pfptuem seus recadastramentos ae acordo com as normas da Prefeitura**

Possibilitar a importação de dados cadastrais (mobiliário e imobiliário) de outros sistemas da **Prefeitura**

Possibilitar a geração e comparação dos dados cadastrais importados e recadastrados pelos **contribuintes.**

- Possibilidade de exportação de dados cadastrais para outros sistemas da Prefeitura.
- **Disponibilizar formulários de.**
- **^ term o de enquadramento no Regime da Estimava Tributaria.**
- *•* **obtenção de arquivos do Simples Nacional;**
- **✓ retenções de tributos pela Prefeitura.**
- *•* **carta de cobrança; e**
- *•* **implantaçflo**

#### *Permitir aos funcionaria*\* *da Prefeitura:*

- **cadastro pela empresa de um funcionário gestor do contrato com nlvel total de uees%o;**
- **caoastro. alteração ou exclusão pelo gestor do contrato de sub-usuárius com níveis dr acesso;**
- **consulta de seus dados cadastrais**
- **alteração da senha de acesso a cada usuário;**
- **cadastrar manual, Individual ou em lote, cada contribuinte da Prefeitura, contendo todas as**

**informações cadastrais inerentes a tributação municipal**

- **atualizar os dados cadastral\* de seus contribuintes;**
- **consultar seus contribuintes por meio de varios filtros de acordo com as informações contidas rio cadastro;** *£*

 $Ru$  Dep Luis Otaellio Correia, 15J - Centro (*'EP/63-540-000 - Várzea Alegre*/CE "*Várzea Alegre Terra do Amor Fraterno*"

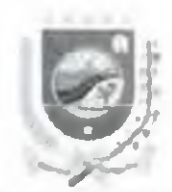

 $, S$ 

V C

# **PREFEITURA DE VAHZEA ALEGRE**

**• imprimir a ficha cadastral de seu contribuintes,**

**• consultar os relatórios da«. Informações constantes no Banco de Dados com diversos tipos de filtros,**

**• pesquisar, consultar e Imprimir os lançamentos efetuados;**

**• pesquisar. consultar e Imprimir os documentos de arrecadação:**

*•* **possuli relntòiio eletrônico que forneça ao gestor em uma unlca tela informações pertinente.1, aos contribuintes cadastrados, enquadramentos realizados, Inconsistências no cadastro, baixas eletrônicas de arquivo retorno bancário e aiquivo retorno do simple', nacional, dados da arrecadação e inadimplência, dedaraçdes divergentes, valores arrecadados e comparativos entre arrecadações e repasses do simples nacional.**

**• consulta ao relatório de auditoria do software, onde «Ao exibida\*, todas as informações ações realizadas pelos contribuintes e pelos funcionários da Prefeitura,**

- **Importação dos recolhimentos do Simples Nacional para comparar ao ISSQN municipal; e**
- **responder as mensagens dos contribuintes via software**
- **Consultar relatório\* de estatísticas de lançamento de tributo**
- **Consultar relatórios de contribuintes cadastrados por tipo de tributo**
- **Consultar relatórios de lançamento de tributos por contribuinte**
- **Consultar relatorios de pagamento de tributo-, por contribuinte**
- **Consultar relatórios de formulário de retenções de tributos municipais**
- **Consultar relatórios de formulário para enquadramento do regime de estimativa IS5QN**

#### *Permitir aos contribuintes:*

- *•* **consulta e impressão de seus documentos de arrecadação;**
- **cadastro, alteração ou exclusão de seus sub-usuários com niveis de acesso;**
- **•** alteração **da** senha de acesso a cada Usuário;
- **emissão de Declarações f iscatt Eletrônicas de Serviços, inclusive dos prestadores de serviços** optantes pelo Regime Federal do Simples Nacional;

Rua Dep. Luiz Olacilio Correia, 153 - Centro - CEP.63.540-000 - Várzea Alegre CE "Várzea Alegre Terra do Amor Fraterno"

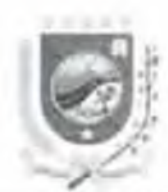

#### PR! FEITURA DE VARZEA ALÉGRl

**• consulta e impressão das Declarações Fiscais Eletronlc.is de Serviços efetuadas, a qualquer momento, com filtros de busca**

- **Importação em lote de Notas Fitais Eletrônicas: e**
- envio de mensageris à Prefeitura,
- **efetuarem seus rec adastramentos em formulários eletrônicos.**

# **Recadastramento Fiscal Mobiliário Eletrônico.**

**Possibilita aue 05 contribuintes, via internet, façam seu recadastramento mobiliário, com protocolo de entrega, para atualização dos cadastros da Prefeitura dE forma rapida e eficiente, de acordo com as informações a serem fixadas peta Prefeitura, que poderão '»er exportadas para outros sistemas, para comparação e validação**

# **Recadastram ento Fiscal Im obiliário Eletrônico.**

**Possibilita que os contribuintes, via internet, façam seu recadastramento imobiliário, com protocolo de entrega, para atualização dos cadastros da Prefeitura de forma rápida e eficiente, de acordo com as informações a serem fixadas pela Prefeituro. que poderão ser expostadas para outros sistemas, para comparação e validação.**

# **Suporte Técnico.**

A empresa contratada devera prestar todo e qualquer suporte técnico para implantação **treinamento, funcionamento e operacionallzaçao dos Sistemas Informatizados descritos no presente M em orial Descritivo, proferindo sugestões e orientações apresentando roteiros de procedimentos e** trazendo inovações e experiências de outros municípios, com o objetivo auxiliar a fiscalização na **.irrocadaçdo eficiente dos recursos municipais.**

**O suporte técnico devera se» efetuado por meio de sistema de comunicação eletrônica ou telefônica**bem como pessoal grande necessário e solicitado pela Prefeitura.

Rua Dep. Lutz Otacilio Correta, 153 - Centro - CEP:63:540-000 - Várzea Alegre/CE "Várzea Alegre Terra do Amor Fraterno"

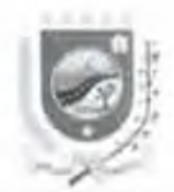

**0 treinam ento devera ser no mfnimo para 10 (de?) servidores, com carga de fi (ono) horas, e ter uma** visita técnica, ambos, pessoalmente, por técnico especializado, quando agendado pela Prefeitura.

#### Implantação

**A empresa contratada, apos assinatura do contrato, deverá receber da Contratante, Ordem de Serviço, seguido de todas as normas tributárias vigentes.**

**Im ediatam ente em seguida, também devera receber us arquivos eletrônicos, contendo todas as** informações do banco de dados do sistema atualmente utilizado para conversão, migração e **importação aos novos sistema\***

Após o recebimento completo dos itens acima, a contratada terá no máximo, até 10 (dez) dias uteis **para disponibllização dos Sistemas Informatizados**

Caso haja alguma divergência ou atraso em qualquer dos documentos acima, a Prefeitura poderá **adotar medidas e critérios diferenciados a fim de atender o interesse público de seus contribuintes,** Disponibilizados os Sistemas a contratada prestara todo suporte tecnico.

#### **Valor Estimado para Contratação**

**O valor mensal estimado para a futura contratação e dc- R\$ 8 133,33 (oito mil cento e trinta c trés real\* e trinta e très centavos), perfajendo um valor total de RS 97.S99.96 (noventa r sete mil quinhentos e noventa e nove reais e noventa e seis centavos), valores oriundos de pesquisas de preços realizadas por setor com petente do Município de Várzea Alegre/CE.**

c

Rua Dep. Luiz Otacilio Correia. 133 - Centro - CEP/63.540-000 - Várzea Alegre CE. "Várzea Alegre Terra do Amor Fraterno"

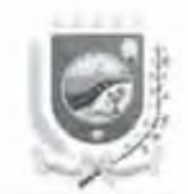

## **Disposições Gerais**

A licitante devera se informar sobre todas as condições e variáveis que tenham influência direta ou **indireta com o desenvolvimento dos serviços, devendo, ao apiesentdi sua proposta consicerar essas informações O licitante classificado em primeiro lugar e devidamente h;ibllitado, devera demonstrar o» Sistema» Informatizados para os responsáveis da área de fiscalização do ISSQN, devendo o\* mesmos serem apresentados/demostrado» em utê 02 (dois) dias úteis apôs convocação em ata ou outros meios equivalentes, para ser submetido, previamente, onde sera emitido parecer resumido, do produto apresentado, pelo técnico designado pela Secretaria Solicitante, sob pena de predusào do direito, bem como da eliminação sumaria do Licitante/Proponente do processo llcitatório, podendo assim o Pregoeiro proceder com a convocação em ordem classlficatõria do\* demais remanescentes, a fim de atendimento ao solicitado.**

**A referida demonstração devera ser apresentada no Núcleo de Arrecadação Tributária — NAT do Município de Varzea Alegre/CE, localizado á Rua Dop. Luiz Otacllio Correia, n\*? LS9. Centro, várzea Alegre/CE, nos horários de OShOOmln até 12h00mln, no prazo estabelecido, nao sendo concedida prorrogação de prazo para a referida demonstração sob aualquer hipótese.**

**Varzea Alegre/Cf, 19 de Abril de 2018**

/

**Secrelár/n Municipal de Rnanças PREFLITURA DE VÁRZEA ALEGRE** 

*Htía Dej\* Luiz Otacillo Correla, 153 - Centro - CEP 63.540-000 - Varzea Alegre* CE ' *Várzea Alegre Terra da 4mnr f raterno*

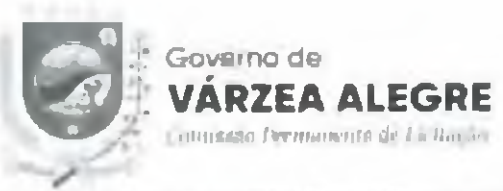

#### PRECÃO PRESENCIAL Nº 2018.04.19.1

#### ANEXO II - MODELO DE PROPOSTA DE PRECOS

PREGÃO PRESENCIAL Nº 2018.04.19.1 AO PREGOEIRO DO MUNICÍPIO DE VÁRZEA ALEGRE /CE Razão Social: **CNELN'S** Inscrição Estaduni ou Municipal: Endereco: Fone/Fax: Hanco: Agencia Nº.1 Conta Corrente Nº.:

1. OBJETO: CONTRATAÇÃO DE EMPRESA ESPECIALIZADA PARA A PRESTAÇÃO DE SERVICOS DE LICENÇA DE USO DE SISTEMAS INFORMATIZADOS PARA A AQUISICÃO ODIREITO DE USO PERPÉTILO), IMPLANTAÇÃO E SUPORTE TÉCNICO FM SOFTWARE DE SOLUÇÃO INTEGRADA PARA A APURAÇÃO DO IMPOSTO SOBRE SERVICOS DE QUALQUER NATUREZA - ISSON E GESTÃO ELETRONICA DE PROCESSOS DE FISCALIZAÇÃO DESTE TRIBUTO, ATRAVES DA SECRETARIA DE FINANÇAS DO MUNICÍPIO DE VÁRZEA **ALEGRE/CE.** 

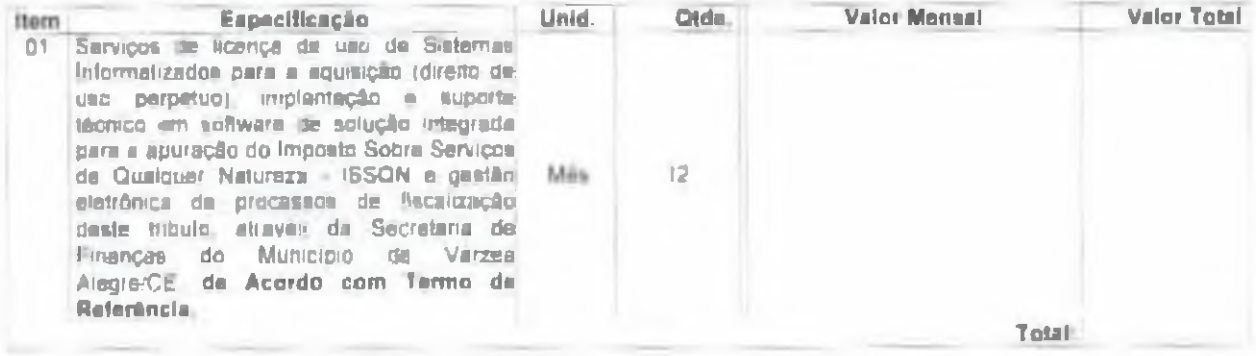

Proponente communication communication and contract the communication of the contract of the contract of the contract of the contract of the contract of the contract of the contract of the contract of the contract of the c  $CNP$   $CPF$ ,  $M$ Data da Abertura: immunicamamento e con-HOMMO: Material and an anti-material and an Prazo de Execução: Conforme Edital. Validade da Proposta; no passenta i dia-

Declaro para os devidos fins que nos preços oferecidos están incluídas todas as despesas incidentes sobre os serviços, referente a trete, tributos, deslocamento de persoal e demais ônto pertinentes a prestação do objeto licitado.

 $|$ Local e Data)

CARIMBO DA EMPRESA/ASSÍNATURA

Rua Dep. Luiz Otacilio Correta. 153-4 entro (CEP-63 540-000) - Várzea Alegro CE "Várzea Alegre Terra do Amor Fraterno"

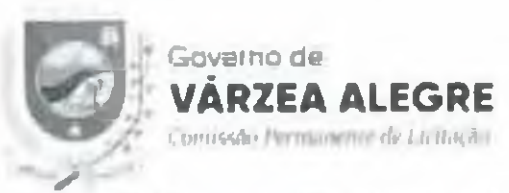

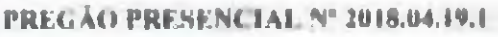

# ANEXO III - MODELOS DE DECLARAÇOLS/PROCLRAÇÃO

liem I. Madelo de Declaração (Documento exigido no Credenciamento).

# DECLARAÇÃO - PREGÃO PRESENCIAL Nº 2018.04.19.1

(NOME E QUALIFICAÇÃO DO FORNECEDOR), DECLARA soli as penas da lel, jura todos os fins de direito a que se povra prestar, especialmente pura fazer prova em processo licitatório, junto ao Município de Várzea Alegns CE, o seguinte:

1. Que da ciência de que cumpre plenamente os requisitos de habilitação constantes do instrumento convocatorio:

2. Que tem pleno conhecimento de todos os parâmetros e elementos do edital e dos serviços a serem ofertados no presente certame lleliatório, e

3. Oue sua proposta de preços atende integralmente aos requisitos constantes no edital.

Pelo que, por sei a expressão da verdade. Úrma a presente, sob as penas da Let.

Värzen Alegre CE, de de 2018.

**CONCLARANTESSE** (Reconhecer Firma do Declarante)

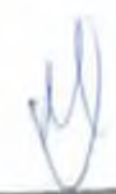

Rua Dep. Lutz Otocilio Correta, 153 - Centro CEP 63.540-000 - Várzea Alegre/CE "Várzea Alegre Terra do Amor Fraterno"

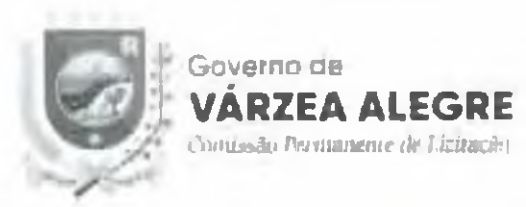

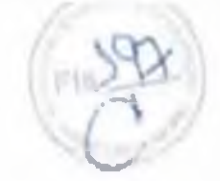

liam 2. (Anexo III) - Modelo de Procuração (Doçumento existiu no Crodenciamento)

# **PROCLIBAÇÃO**

OI TORGANTE: NOME DA EMPRESA, CNPJ Nº, e ENDEREÇO>>> neste nto representada por seu (titular, sócio, diretor ou representante). Sr. NOME, qualificação (nacionalidade, estado civil, profissão, RG e L PF)

OUTORGADO: NOME DO CREDENCIADO qualificação (nacionalidade, estado civil, profissão, RG, CPF e enderecon.

PODERES: O OUTORGANTE confere no OUTORGADO pleno e geraio poderes para representa-lo junto ao Município de Várzea Alegre/CE, na sessão de PREGÃO PRESENCIAL Nº 2018.04.19.1, podendo o mesmo, assinar propostas de preços, atas, contratos, entregar durante o procedimento os documentos de credenciamento, envelopes de proposta de preços e documentos de habilitação, assinar toda a documentação necessaria, como tumbém formular ofertas e fances verbaix de preços e praticar todos os demais atos pertinentes ao certame em nome da OUTORGANTE que se fizerem necessários ao fiel cumprimento deste mandato, inclusiva interporrecursos, ciente de que por torça do arrigo 673 do Codigo Civil esta obrigado a satisfazer todas as obrigações contraidas pelo outorgado.

Varzen Alegre/CL, de de 2018.

 $\le$ OUTORGANTE (Reconhecer Firma do Outorgante)

Rua Dep. Luiz Otacillo Correta, 153 - Centro - CEP:63.540-000 - Várzea Alegre CE Várzea Alegre Terra do Amor Fraterno"

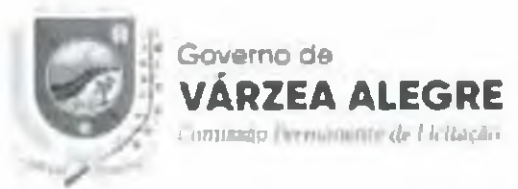

liem 3. (Anevo III) - Modelo de Dechracia (Daquatento exigido na Habilitação)

# DECLARAÇÃO - PREGÃO PRESENCIAL Nº 2018.04 19.1

# (NOME E QUALIFICAÇÃO DO FORNECEDOR), DECLARA:

a) Sob as penas da lei, para todos as fins de direito a que se possa prestar, especialmente para fins de prova em processo licitatorio, junto ao Município de Varzea Alegre CE, que, em cumprimento no estabelecido na Lei N. 9.854, de 27 [1] [999, publicada no DOI1 de 28/10/1999, e an meiso XXXIII, do artigo 79, da Constituição l'ederal, não emprega menores de 18 (dezalta) anos em trabalho noturno, perigoso ou insulubre, tem emprega menores de 16 (dezesseis) anos em trabalho algum, salvo na condição de aprendiz, a partir de 14 (quatorze) лио».

hi Que não fomos declarados inidônem para licitar ou contratar com a Administração Publica, nos termos do inclui IV do art. 87 da Lei Nº 8.666.93 e que inexiste qualquer fato superveniente impeditivo de nossa habilitação para participar no presente certame licitatório, bem assim que ficamos ciento da obrigatoriedade de declarar ocorroneias posteriores, nos termos do art <2, 82 da l el Nº. 8,666/93.

Pelo que, por ser a expressão da verdade. firma a presente, aoh as penos da fier.

Vitzer Alegre Cl. de  $de 201M$ 

 $\sim$ DECLARANTE (Reconhecer Firmu do Declarante)

Rua Dep. Luiz Otacilio Correta, 153 Centro - CEP 63, 540-000 - Várzea Alegre CE "Várzea Alegre Terra do Amor Fraterno"

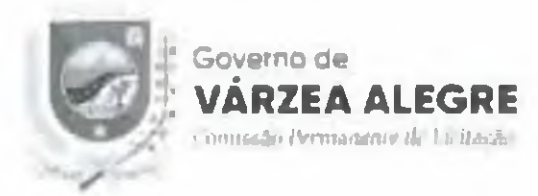

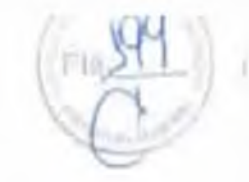

# Item 4. (Anexa | III - Madelo de Declaração (Documento exigida na Credenciamento)

## DECLARAÇÃO - PREGÃO PRESENCIAL Nº 2018.04.19.1

**(NOME E QUALIFICAÇÃO DO FORNECEDOR). DECLARA:** 

Sob as penas da lei, para todos os fim de direito a que se possa prestau, nos termos da Lai Complementar n [23/2006 e Lei 147/2014, especialmento para fins de prova em processo licitatório, junto do Município de Vårzea Alegre CE, ser MICRO EMPRESA-MF E/OU EMPRESA DE PEQUENO PORTE-EPP, nos termos da legislação vigente, não possundo nenhum dos impedimentos previstos no § 4° do artigo 3° da Lei Complementar nº 123/2006.

Pelo que, por ser a expressão da verdade. firma a presente, nob as penas da lici-

**ELOCAL E DATA:** 

- - DECLARANTE >> (Reconhecer Firmu do Declarante)

Rua Dep. Luiz Otocilio Corretti, 153 - Centro - CEP 63.540-000 - Várzea Alegre CE "Várzea Alegre Terra do Amor Fraterno"

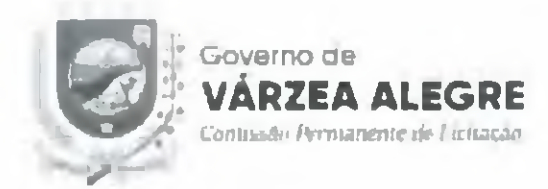

#### ANEXO IV - MINI TA DO TERMO DE CONTRATO

**CONTRATO Nº** 

#### **PREAMBULO**

Município de Varzea Alegre. Estado do Centa, pessoa jurídica de direito público Interno, inscrita no CNPLMF sob o n.º 07.539.273/0001-58, atraves dotal Secretaria Municipal de Financas, neste ato representada por seu(sua) Ordenador(a) de Despesas, otal Sr(a), momento como estadente e domiciliadoral nesta denominado **CONTRATANTE.** de: mitro. lado Clinde. apenas. de.  $\mathbb{R}^n$ estabelecida  $m\pi$  $[insertation]$  no  $CNPI$   $CP$ anb. W and the company of the company of the company of the company of the company of the company of the company of the communication and capacity solo of it communication and a representada nor communication and community portudor(a) do CPF it announcement and apenirs denominadate) de CONTRATADA(O), resolvem firmar o presente CONTRATO, tendo em vista o resultado da Licitação procedida na modalidade Pregão nº 2018.01.19.1, tudo de acordo com as normas gerais da Lei nº 10.520/2002 e da Loi nº 8.666.93, e suas alterações posteriores, mediante cláusulas e condições seguntes

#### CLAUSULA PRIMEIRA - INO FUNDAMENTO LEGAL.

1.1 - Processo de Licitação na modalidade Pregão n.º 2018.04.19.1, de acordo com as Leis Federais n 10.520/2002 e 8.666.93, devidamente homologado pelotal Stral, manuscrimonium Ordenadortal de Despesas dato) Societaria Municipal de Finanças.

#### **CLÁISULA SEGUNDA - DO OBJETO**

2.1 - O presente limbrimento tem por objeto a Comratação de empresa especializada para a prestação de serviços de licença de uso de Sistemas Informatizados para a aquisição (direito de uso perpetuo), implantação e suporte tecnico em software de sofução integrada para a apuração do Imposto Sobre Serviços de Qualque: Natureza -ISSON e gestão eletrônica de processos de fisculização desta tributo, através da Secretaria de Finanças do Município de Várzea Alegre/CE., conforme especificações constantes no Anexo I do Edual Convocatório, nos quais a Contratada sagrou-se ventedora, na forma discriminada no quadro abaixo:

#### **CLAUSULA TERCEIRA - DO VALOR L DO PAGAMENTO**

3.1. O presente contrato tem o valor Menial de R\$  $-1$ 1. perfazendo um valor global de RS 1, a ser pago mensalmente ou na proporção da prestação dos serviços, segundo as ordens de serviços expedidas, de conformidade com as notas fiscais faturas devidamente atestadas pelo gestor da despesa, acompanhadas das certidiões federais, estaduais e municipais, todas atualizadas, observadas a condições da proposta de preços adjudicada.

3.2. O Município de Várzea Alegre CE efetuara o pagamento em até 30 trimtat dias, através de credito em conta corrente mantida nelo fornecedor, upos o encaminhamento da documentação tratada no subitem anterior, observadas as disposições editalicias e deste contrato.

3.3. Por negação da prentação do cerviços a CONTRATADA devera apresentar recibo em 02 (duas) vias e a respectiva nota il scal. A latura e nota fiscal deverá ser emitida em nome do Município de Varrea Alegra/CE.

Rua Dep. Luiz Otaellio Correia, 133 - Centro - CEP 63 540-000 - Várzea Hegre CE "Fárzea Alegre Terra do Amor Fraterno"

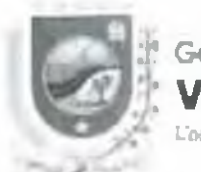

Southern Bar Old esternesses de l'emperator

3.3.1 Todas as informações necessárias à emissão da fatura nota fiscal deverão ser requeridas junto no Município de Varzea Alegre/CE - Secretaria Municipal de Finanças

3.3.2. Caso constatada alguma irregularidade nas notas fiscais/laturas, estas serão devolvidas à CONTRATADA, para as necessarias correções, com as informações que motivaram sua reterção, contando-se o prazo para pagamento da data da sua reapresentação.

3.3.3. Por ocasião do pagamento, será efetuada consulta "on liñe" as certidoes apresentadas, para verificação de todas as condições de regularidade flical.

3.3.4. Constatada a situação de tregularidade junto a fazenda pública, a CONTRATADA sera comunicada por escrito nam que regularize sua situação, no prazo estabelecido pelo Município de Várzen Alegre CE, sendo-lhe facultada a apresentação de detesa no prazo de 05 (cinco) días útels, sob pena de aplicação das penalidades cahiveis

3.3.5. Nenhum pagamento isentara a CONTRATADA das suas responsabilidades e obrigações, nem implicara accitação definitiva dos serviços.

#### **CLAUSULA OUARTA - DA VIGÊNCIA**

4.1. O presente instrumento produzira aqui juridicos e legais efeitos a partir da data de sua ansinatura e vigorara por 12 (doze) meses, podendo ser protrogado caso seja permitido pelo art. 57 da Lel nº 8.006/93,

# **CEAUSULA QUINTA - DA ORIGEM DOS RECURSOS**

5.1. As despesas deste contrato correrão por conta das dotações orçamentarias das Secretaria Municípal de Finança- na seguinte dotação orçamentária. Elemento de despesa

## CLÂUSULA SEXTA - DA OBRIGAÇÃO DAS PARTES

6.1. As partes se obrigam reciprocamente a cumprir integralmente as dispasições do instrumento convocatório e anexos, da Lei Nº, 8.666.93, alterada e consolidada e du Lei Nº. 10.520.02.

6.2. A CONTRATADA obriga-sell

6.2.1. Assinar e devolver a ordem de serviçor no Municipio de Varzea Alegre. CE no prazo máximo de 24. (vime e quatro) homs, a contar da data do seu recebimento.

6.2.2. Executar os serviços licitados no prazo máximo de 12 (doze) meses, contados do recebimento da ordem de servicos, nos locais determinados pelo órgão solleitante, observando rigorosamente as especificações motibles no termo de referência, nos anexas a disposições constantes de sua proposta de preços, assumindo a responsabilidade pelo pagamento de todos os impostos, taxas e quasquer onos de origem federal, estadual e municipal, hem como, quaisquer encargos judiciais ou extrajudiciais, sejam traballitatas, providenciários, fiscais e comerciais resultantes da execução do contrato que lhes sejam imputaveis, inclusivo com relação a terceiros, em decorrência da celebração do contrato, e atuda:

a) A reparai, corrigir, remover nu substituit, as suas expensas, no total ou em parte, o objeto do contrato em que se verificarem victos, deteitos au incorreções,

b) Accitar, not mestrias condições contratuais, o aprescimos ou supressões que se lizerem no objeto do enntrato, ate 25° « tvinte e cinco por cento) do valor inicial atualizado do contrato, na forma do § (" do art. 65 da Lel Nº, 8,666/93:

Rua Dep. Lutz Otacillo Correta, 153 Centro - CEP:63 540-000 - Várzea Alegre UE Harzea Alegre Terra do Amor Fraterno

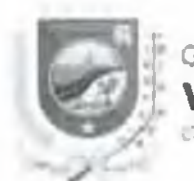

aventumental class Communica-

c) Prestar os esclasecimentos que forom solicitados pelo Município de Varzea Alegro/CE, cujas reclamações se obriga a atender prontamente, bem como dar ciência ao mesmo, imediatamente e por escrito, de qualquer anormalidade que verificar quando da execução do contrato.

6.2.3. No caso de constatação da inadequação do objeto licitado as normas e exigências especificadas no termo de referência, no edital ou na proposta de preços da CONTRATADA, a CONTRATANTE su recusará, devendo no prazo máximo de 24 (vinte e quatro) horas ser adequados às supractiadas condições;

6.2.4. O objeto devera ser executado, conforme estabelecido no presente contrato e no edital da licitação, em endereço e prazos estipulados previamente, designado pela Unidade Gestora, compreendido durante o periodo. contratual e rigorosamente de acordo com as específicações estabelecidas na proposta vencedora e no contrato, sendo que a não observancia destas condições, implicará na não aceltação do mesmo, sem que cama qualquertipo de reclamação ou indentzação por parte da inadimplente.

6.2.5. A CONTRATADA e responsável pelos danos causados diretamente à Administração ou a terceiros, decorrentes de culma ou dolu, sua ou de preposto, na execução dos serviços, não excluíndo ou reduzitdo essa responsabilidade a fiscalização ou o acompanhamento pelo orgão interessado.

6.2.6. A CONTRATADA e responsavel pelos encargos mibalhistas, previdenciarios, fiscais e comerciais resultantes da execução dos serviços.

6.2.7. A CONTRATADA utilizará, na execução dos serviços, profissionais capacitados e qualificados para tal tim, exceto nas atividades compartilhadas que podem ser desempenhadas por profissionais de outras areas.

6.2.8. A CONTRATADA, não assinará documentos ou pecas claboradas por purrem, alheias à sua orientação. supervisão e fucultzação.

6.2.9. A CONTRATADA, devera manter a Administração Municipal informada sobre o undamento dos serviços, informando-a sempre que se registrarem ocorrências extraordinarias.

6.2.10. A CONTRATADA, guardará sigilo sobre informações e documentos fornecidos pela Contratante, em decorréncia du serviços objeto do presente contrato, adolando medidas internas de segurança.

#### 6.3. A CONTRATANTE obriga-se at

a) Indicar o local e horário em que devenio ser realizados os serviços, se for o caso.

h) Permitir ao pessual da CONTRATADA acesso ao local da prestação dos serviços desde que observada- anormas de seguranca.

e) Efetuar os pagamentos devidos nas condições estabelecidas neste contrato.

# CLAUSULA SETIMA - DAS ALTERAÇÕES, REAJUSTE L REEQUILIBRIO ECONÓMICO **EINANCEIRO DO CONTRATO**

7.1. Qualquer alteração contratual so poderá ser feita através de aditivo, e se contemplada pelo att. 65 da Lei Nº 8.666/93, e suas alterações posteriores, apos apresentação da devida justificativa pela autoridade administrativa

7.2. REAJUSTE: Os valores contratados não serão reajustados unics de decorrido o período de 12 (doze) meses. 7.3. REEQUILIBRIO ECONÔMICO-FINANCEIRO: Na hipotese de sobrevirem fatos imprevisiveia, ou previsíveis, porént de consequências incalculaveis, tetardadores nu mupeditivos da execução do ajustado, ou ainda, em caso de força major, caso fortulto ou fato do principe, configurando alea econômica extraordinaria e extravoritratual, poderá, mediante procedimento administrativo onde reste demonstrada tal situação e termo adjtivo, les restibelecida a relação que as partes pactuaram inicialmente entre os encargos do contratado e a retributção da Administração para a maia remuneração dos serviços, objetivando a manutenção do equilíbrio. econômico-financeiro inicial do contrato, na forma do art 65. H. "d" da Lei Nº 8.666.93, alterada e consolidada.

Rua Dep. Luiz Otacillo Correta, 153 - Centro CEP:63.540-000 - Várzea Alegre CE "Várzea Alegre Terra do Amor Fraterno"

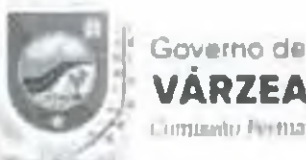

# **ALEGRE** Company Nemanente de Llobacio.

# **CLÁUSULA OITAVA - DAS SANÇÕES**

8.1. Na hinotese de descumprimento, por parte da CONTRATADA, de qualquer das obrigações definidas neste instrumento, ou em nutros documentos que o complementem, serão aplicadas, sem prejuizo das sanções previstas na Lei Nº, 8.666/93.

8.1.1. Se a CONTRATADA deixar de prestar os serviços ou apresentar documentação falsa exigida para o certaine, ensejur o retaribintento da execução dos serviços, não muntiver a proposta, fallou ou fraudar na execução do contrato, comportar-se de modo inidenso nu cometer fraude fiscal, ficara impedido de licitur e contratar com o Municipio de Várzeo Alegre CE e sera deservienciado no Cadastro de Fornecedores do Mameipio de Várzea Alegre CE pelo prazo de nie 05 (cinco) anos, sem prejutzo de aplicação das seguintes multas e das domais cominações legars:

I. Multa de 20% (vinte por cento) sobre a valor da contratação no caso de:

a) Recusar em celebrar o termo de contrato quando regularmente convocado;

h) Apresentar documentação falsa exigida para o certame,

e) Não munter a proposta ou lance;

di Frandar na execução do contrato;

el Comportar-se de modo inidôneo;

II. Mujta monitória de 0,3% (tres decimos por cento) por día de atraso na execução de qualquer objeto contratual solicitado, contados do recebimento da ordem do serviços no endereço constante do cadastro de furnecedores ou do contrato, ato o llimite de 15% (quinze por cento) sobre o valor dos serviços, caso seja inferior a 30 (trinta) dias, no caso de retardamento na execução dos serviços;

III. Multa nonatoria de 20% (vinto por cento) sobre o valor doi serviços, na hipótese de atraso superior a 30 titrintal días.

8.2. No hipotese de ato llicho, nutras ocorrencias que possam acarretar transtornos no desenvolvimento da prestação dos serviços, as mividades da Administração, desde que não calha a aplicação de sanção mais grave. ou descumprimento por parte do licitante de qualquar das obrigações definidas neste instrumento, no contratoou em outros documentos que o complomentem, não ahrangidas nos subitems interiores, serão aplicadas, sem prejitivo das demais sanções previstas na Lei Nº. 8.066.93, attenula e consolidada, e na Lei Nº. 10.520/02, as seguintes penas:

a) Advertencia;

In Multa de 1% (um por cento) ate 20% (vinte por cento) sobre o valor objeto da ordem de verviços, ou do valor global máximo do contrato, conforme o caso;

8.3. O valor da multa anticada devera ser recolhido ao tesouro municipal no prazzo de 05 (cinco) dias a contar da notíficação ou decisão do recurso, por meio de Documento de Arrecadação Municipal - DAM.

8.3.1. Se o valor da multa não for pago, ou depositado, sem automaticamente descontado do pagamento a que o Heitante fixer Jux.

8.3.2. Em caso de inexistência ou insuficiencia de credito du licitame, o valor devido sera cobrado administrativamente nu mierito como divida ativa do município e cobrado modiante processo de execução fiscal, com os encargos correspondentes.

8.4. PROCEDIMENTO ADMINISTRATIVO: As sanções serão aplicadas apos regular processo administrativo, assegurada a ampla defesa e o contraditorio.

8.4.1. No processo de aplicação de penalidades é assegurado o direito ao contraditorio e a ampla defesa. garantidos os seguintes prazos de defesa:

at 05 (cinco) dias titois para as sanções exclusivamente de multa e advertência.

Rini Dep. Luiz Otacillo Correta, 153 Centro - CEP.63 540-000 Varzeu Alegre CE "Várzea Alegre Terra do Amor Fraterno"

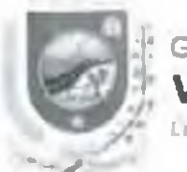

**ALEGRE** Contracto Permanente de Lu Racão

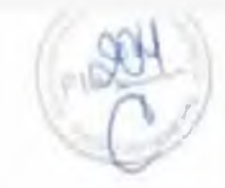

hi 10 (dez) dias corridos para a sanção de Impedimento de lícitar e contratar com o Município de Varzeu Alegre CE e descredenciumento no Cadastro de Fornecedores do Município de Várzen Alegre CE pelo prazo de ate 05 (cinco) anos.

8.5. As partes se submeterão amila as demais sauções impostas nos artigos 86 a 88 da | ei Nº 8.666/95, alterada e consulldada e no instrumento convocatorio.

B.6. A falla de material não poderá ser alegada como motivo de torça maior e não eximira a CONTRATADA. das penalidades a que esta sujeita pelo não cumprimento das obrigações estabelecidas neste contrato.

# CLÁUSULA NONA - DA RESCISÃO

9.1. A inexecução total ou parcial do presente contrato emejo a sua rescusão, com as consequências contratuais. as previstas em lel  $\epsilon$  no edital.

9.2. Além da aplicação das multas ja previstas, o presente contrato ficara rescindido de nieno direito, independente de notificação judicial ou extrajudicial, sem que avoiata à CONTRATADA o direito de reclamar indenizações relativa- às despesas decorrentes de encargos provenientes da sua execução, ocorrendo quaisquerintrações às suas cláusulas e condições ou nas hipoteses previstas na legislação, na forma dos artigos 77 e 78 da Lei Nº 8.666 93

9.3. O procedimento de rescisão observará os ditumes previstos nos artigos 70 e 80 da Lei Nº. 8.666/93.

# **CLÁUSULA DECIMA - DAS DISPOSIÇÕES FINAIS**

10.1. A CONTRATADA se obriga a manter, durante toda a execução do contrato, em compatibilidade com as obrigações por ele assimidas todas si condições de habilitação e qualificação exigidas na licitação.

10.2. O presente contrato tem seus termos e sua execução vinculada an edital de lleitação e à proposta licitatória.

10.3. A CONTRATANTE se reserva o direito de fazer uso de qualquer das pretrogativas dispostas no art. 58 da.  $\lfloor x \rfloor$  N° 8.666.93, alterada e consolidada.

10.4. O presente contrato podera ser alterado unllateralmente pela Administração ou por acordo das partes, com its devidus justificativos, non ensos previstos na Lei Nº 8 non 93.

10.5. A inadimplencia da CONTRATADA com referencia nos cuentgos trabalhistas, fiscais e comerciais não transfere a CONTRATANTI: a responsabilidade por seu pagamento, nem poderá onerar o objeto do contrato ou restringir a regularização e o uso dos bens pela Administração.

IB.6. A CONTRATADA, na execução do contrato, sem prejutzo das responsabilidades contratuais e tegata, não noderà subcontrata: partes do contrato sem a expressa aumrização da Administração

10.7. Integram o presente contrato, independente de transcrição, todas as peças que formam o procedimento licitatório e a proposta de preços adjudicada.

10.8. A execução do contrato será acompanhada e fiscalizada pelotal Srtal. especialmente designadoia), pela Secretaria Municipal de Finanças, de acordo com o estabelecido no art. 67 da Lei Nº. 8.666/93, duravante denominado(a) GERENTE DE CONTRATO.

10.8.1. O gerente de contrato ora nominado podera ser alterado a qualquer momento, justificadamente, caso haja necessidade por parte da CONTRATANTE.

# **CLAUSULA ONZE-DO FORO**

11.1. O foro da Comarca de Várzea Alegre CE é o competente para dirimir questões decorrentes da execução deste contrato, em obediencia ao disposto no § " do art, 53 do Lei N., 8,666.93, afternda e consolidada.

Rua Dep. Luiz Otocilio Correia, 133 - Centro - CEP 63,540-000 - Várzea Alegre/CE "Várzea Alegre Terra do Amor Fraterno"

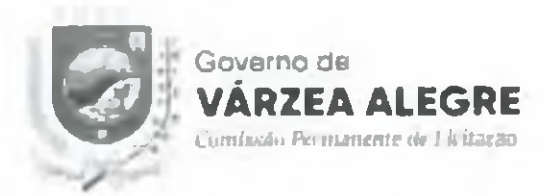

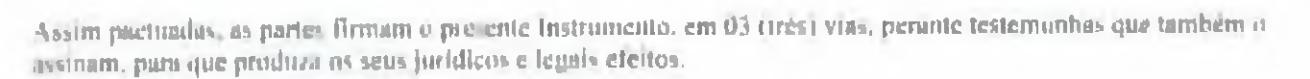

**Circlemator(a)** de Despesas Secretaria Municipal de Finanças **LONTRATANTE** 

 ${\color{red} \textbf{r}} = {\color{red} \textbf{r}} = {\color{red$ 

CNPJ n'argumento **CONTRATADA** 

#### **TESTEMUNHAS**

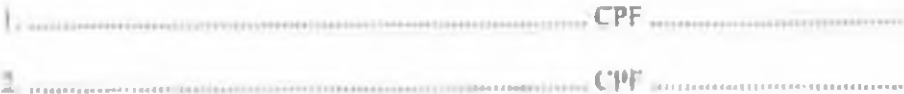

Rua Dep Luiz Otacillo Correia, 153-Centro UEP 63 540-000 - Várzea Alegre CE "Várzea Alegre Terra do Amor Fraterno"
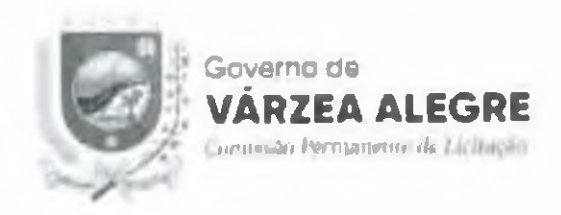

# **COMPROVANTES DE PUBLICAÇÃO**

# **AVISO DE LICCITAÇÃO**

## PREGÃO Nº 2018.04.19.1

Rua Dep. Luiz Otecillo Correta, 153-Centro - CEP 63-540-000 - Farzea Alegre CE "Várzea Alegre Terra do Amor Fraterno"

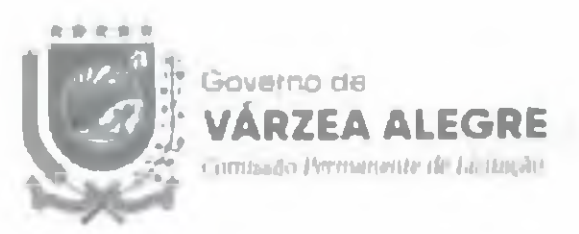

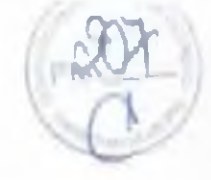

# **COMPROVANTES DE PUBLICAÇÃO**

# **AVISO DE LICCITAÇÃO**

## PREGÃO Nº 2018.04.19.1

Rua Dep. Luiz Otaciba Carreat, 153 - Centro - CEP 63 540-000 - Várzea Alegro CE "Várzea Alegra Terra do Amor Fraterio"

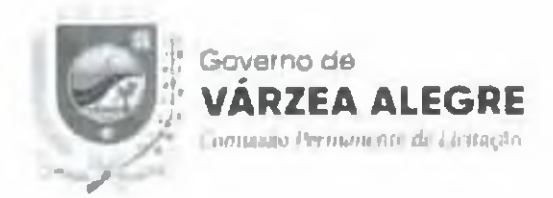

## **AVISO DE LICITAÇÃO**

Modalidade - Pregão

**Tipo - Menor Preco** 

Edital Nº 2018.04.19.1

Objeto da Licitação: Contratação de empresa especializada para a prestação de serviços de licença de uso de Sistemas Informatizados para a aquisição (direito de uso perpétuo), implantação e suporte técnico em software de solução integrada para a apuração do Imposto Sobre Servicos de Qualquer Natureza - ISSON e gestão eletrônica de processos de fisculização deste tributo, através da Secretaria de Finanças do Municipio de Várzea Alegre/CE... conforme especificações constantes no Edital Convocatorio.

O Pregociro Oficial da Prefeitura Municipal de Várzea Alegre comunica aos interessados que no dia 11 de Maio de 2018 às 14:00 horas, na sala das sessões da Comissão Permanente de Lleitação, localizada a Dep. Luiz Otacilio Correia, 153, Centro, Várzea Alegre - CE, estará recebendo Envelopes de Propostas de Preços e de Fiabilltação, para abertura de Procedimento Licitatório cujo objeto supra citado. Os interessados poderão obter o texto integral do Editul na sede da Comissão Permanente de Licitação da Prefeitura Municipal de Várzea Alegre, no endereço acima mencionado, a partir da nublicação deste Aviso, no horario de expediente das 08:00 as 14:00 horas. Maiores informações poderão ser obtidas através do telefone (88) 3541-2893.

Várzea Alegre/CE, 25 de Abril de 2018 Enfruhnmel/ Abreu Pedrema

Pregected Official do Município

Rua Dep. Lug Otacillo Correta, 153 Centro - CEP-63 540-000 - Varzea Alegre CE "Várzea Alegre Terra do Amor Fraterno"

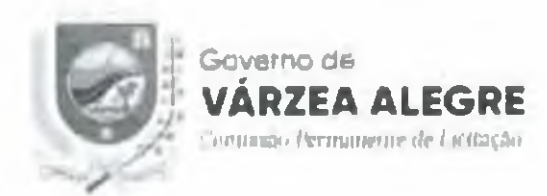

## CERTIDÃO DE PUBLICAÇÃO - AVISO DE LICITAÇÃO

### Pregão Nº 2018.04.19.1

Certifico para os devidos fins que, foi publicado, nesta data, através de afixação na Portaria. desta Prefeitura (Quadro de Avisos e Publicações), conforme determina a Lei n. 8.666/93, e suas alterações posteriores, o Extrato referente ao AVISO DE LICITACÃO na modalidade Pregão Nº 2018.04.19.1, cuja abertura está prevista para o dia 11 de Maio de 2018 às 14:00 horas, para o Ohjeto. Contratação de empresa especializada para a prestação de servicos de licenca de uso de Sistemas Informatizados para a aquisição (direito de uso perpétuo), implantação e suporte técnico em software de solução integrada para a apuração do limposto. Sobre Serviços de Qualquer Natureza - ISSQN e gestão eletrônica de processos de fiscalização deste tributo, através da Secretaria de Einanças do Município de Várzea Alegre CE., conforme especificações constantes no Edital Convocatório.

Várzea Alegre/CE, 25 de Abril de 2018

**Lmmanuel/Abreu F** dreira Responsável pela Publicação

Rua Dep. Luiz Otacilia Carreia, 133 - Centro - CEP 63.540-000 - Farzea Alegre CE "Várzea Alegre Terra do Amor Fraterno"

### DIARIO OFICIAL DO ESTADO | SERIE 3 | ANO S N'078 | FURTALEZA, 26 DE AIRIL DE 2018

**EUFADO DO CLARA - PROPRIELLA MUNICIPAL DU VARREA.**<br>ALEGHE - AVISO DE LICITAÇÃO - PREGÃO PRESENCIAL Nº 2018-04-1941. O Pressono critical da Professora Musicipal de Vaszel Aligna, Litado do Centa, mena público que intere cializando, corrama-Unitation as modalidade Pregão u. 2018/04/19 | 11/00 presentata. cuas obtaba à a contratação de emperior repentátivada para a prostação da services de livença de me de Sotenar internationales para a aquistida tibireito de una proposana, implantação e diquarte técnico em suftware da mile, la mergina persona con la fengunio de Severni de Ontique.<br>Veneron - 188QN e e - un ricultura de producto de localitar la desti teilunti anticybi da Szervi mu de Firmuças do Município de Vantea Afegro CI confected espectivações aestadas ou ladrimodio Convectivos, com o tra-littocriticale a chemiciana contendo ac propostar de procovar a the grite Hire no de finfi trans an went, drift I als Mikers 3011, in 14. Symptom Char hota. Maturns infratton des e entrega do Edital en seda sa Comissão de Thomas Society and the There I are Ontario Corrests of 1814 Levels Corrests. are photolast attravels the estimates (max. 1931) - 2003. Varieta Alegra/UE, 29 41 Abril de 3018. I manuauxi Altern Pedrosen - Pregneiro (16cm da Mumi quo de Varena Alegrad'il.

### **REALIST REP**

ESTADO DO CLARA - PREFEITURA MUNICIPAL DE CARINTACO **EXISTENT ADIANT NEO BE LICITACÃO - O PREGUIREDA SEFERENCIA MUNICIPAL DE CARIBIACO COMUNICA 500**<br>ISTERESSARES OU O PREGAD PRESENCIAL N. 2016.04.0341.<br>CUIO O OBIETO E A CONTRATAÇÃO PARA PRESENCIAL N. 2016.04.0341. SERVICES NA MANUTENÇÃO PREVENTIVA E CORRETIVA. INCLUINDO A REPUBICAD DE PECAS JUNTO A PROJA DE VEICELIJK PERFEKCENTES AO MUNICÍPIO DE CARIBIAÇE - C'ILAMA, LICA ADIADO PARA AS OCRO HONAS DO DIA 03 DE<br>MARCIN JOIS NO I MIEREÇO DA PRI FELILIRA NA RUA PAROSH<br>RECRITO PARAISO S'N, CARIBIACU - CEARA-CARIRITACU CE, ESI JA DE ARRIL DE 3816, JOSÉ LENDS BEJOA HATISTA -*NREGUERRO OFICIAL:* 

#### 410-164-024

ESTADO DO CLARA: PREFEITURA MUNICIPAL DE AURORA AVINO DE JULGAMENTO - PREGÃO PRESENCIAL Nº 2018 04 11.1. O Preposito Official forma reddiam une form conclusion o adaptaemio final do-Preside at 1990 and 14 | Finger on Convenient - IN JUNCARD AT LICENSE RO SH \ A MI , secondary justicent is mail 0 | 02.01 p.04, por ter apresentado propor compact ata contra-producedo em mercado pertinente ao anno. A retends amprove for a declarada hatifitada por comprenento integral inexigências de Edital Conversivos (hibermações de social CPI), ativos estados em sectio da CPI, ativos de no homino de 07 10 in 11 00 homin Aurura CT, 25 de abril de 2018. Alci-Ferrelin de Abneida - Progesire Offelaf

### **ASK GAS AVA**

**LATARO DE CLARA - PHEFELLURA MUNICIPAL DE** ALTANTIRA AVISO DE LICHACAO TOMADA DE PRECOS ST 2010/04/25 1: Healthur a fluoregan must contrating he distances de engentiaria para a conquist das ottres de ecosiditatade reforma e mittitução da Creatic Ciratulo do Sabez - alú seu atoma por intermetora do Specialists Monospel de Librando de Alternologia 1. Abertum 14 de Holu  $\begin{tabular}{ll} $1$ & $1011$ to $199.603h$ & $3402h$ & $3402h$ & $4402h$ & $102h$ & $102h$ & $102h$ & $102h$ & $102h$ & $102h$ & $102h$ \\ \hline $1$ & $1000h$ & $101402h$ & $101h$ & $101h$ & $101h$ & $101h$ & $101h$ & $101h$ & $101h$ & $101h$ & $101h$ & $101h$ & $101h$ & $101h$ & $101h$ & $$ findrigun de Larvallo - Presidente da Comissão Premanente de Licitação.

### $-0.01 - 0.01 - 0.00$

ESTATIO DO CEARA - PREFEITERA MUNICIPAL DE GRANJEJKO - CHAMADA PUBLICA Nº 601/2018, A President<br>Musicipal de Granfeiro comunica e Chamada Publica Nº 001/2018 juin Aquisado de regiones Abmenticios su Agreculmu. Limitar para a cinemata Eacolat contribution de Listação conform Uni 11.942 de [6417/1009 e Rendischo Mt 14 (In PNDF) cyclon extit materials para o dia [# de jane de 2018 de HR/Oftma [tetes ne Cyanado de domante pobilen] mantizada na Sade in Secretario Musicinal di Liberacho è Rua Davi-Company course Georgenout C, 29 de Mert de 2018, Ludiana Aranju Lette - Presidente da Construito de Chamada Pública.

**DOG 053 499** 

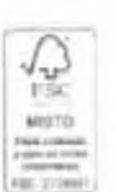

22 z

enel

ATENÇÃO CLIENTE ENEL!

DESLIGAMENTO PROGRAMADO

second the second actions - were let delivering

FERNISAN CARRY TAULA COLA AUCTION IN CALL 1988 - 124 (1361)<br>1988 - 1993 (P. 10

(Drain Q) (2544) PRIC CHA & service 12 Tourist Construct of **RESERVE** 

w

### as music in the contract of the contract of the contract of the contract of the contract of the contract of the contract of the contract of the contract of the contract of the contract of the contract of the contract of th H. **EBR** HBB E **Sales Discover** times: The Joy - Proch there's Age. **AVANA** THE R. P. LEWIS CO., LANSING MICH.  $\label{eq:1} \mathcal{L}(\mathcal{L}) = \mathcal{L}(\mathcal{L}) = \mathcal{L}(\mathcal{L}) = 0$ **FREE** R 19185 S. E **COLLEGE TRANSPORT OF A COLLEGE AND STATE** the contract of the first state of the contract of the contract of the contract of the contract of the contract of  $-7.8195$  $\label{eq:3.1} \frac{1}{2} \int_{\mathbb{R}^3} \left[ \frac{1}{2} \int_{\mathbb{R}^3} \left[ \frac{1}{2} \int_{\mathbb{R}^3} \left( \frac{1}{2} \int_{\mathbb{R}^3} \left( \frac{1}{2} \int_{\mathbb{R}^3} \left( \frac{1}{2} \int_{\mathbb{R}^3} \left( \frac{1}{2} \int_{\mathbb{R}^3} \left( \frac{1}{2} \int_{\mathbb{R}^3} \left( \frac{1}{2} \int_{\mathbb{R}^3} \right) \right) \right) \right) \right) \$  $-100$  $100$  cm  $\pm$ 僵 am. EBR **TURNER LOSS ERRIC** LESL. **Analyzis** Constanting Constanting Constanting Constanting Constanting Constanting Constanting Constanting Constanting Constanting Constanting Constanting Constanting Constanting Constanting Constanting Constanting Constan  $+0.001$ 1954 - <sub>Ba</sub>nasar Santa Kataluniana.<br>Anglio (Santa Canan 插型  $\frac{1}{2}$  $\frac{1}{2}$  . The state is the first of the state  $\frac{1}{2}$ 25, (2, 5, 5, 5, 2) uus **FOR A** 156, 16 ... Senaden client with Anna Gor *URIS* 疆 解離 活動 **CONTRACTOR** 6805

**LAND OF THE REAL PROPERTY AND REAL PROPERTY.** 

 $\frac{\partial \mathcal{L}(\mathcal{L})}{\partial \mathcal{L}(\mathcal{L})} = \frac{\partial \mathcal{L}(\mathcal{L})}{\partial \mathcal{L}(\mathcal{L})} \frac{\partial \mathcal{L}(\mathcal{L})}{\partial \mathcal{L}(\mathcal{L})} = \frac{\partial \mathcal{L}(\mathcal{L})}{\partial \mathcal{L}(\mathcal{L})} \frac{\partial \mathcal{L}(\mathcal{L})}{\partial \mathcal{L}(\mathcal{L})} = \frac{\partial \mathcal{L}(\mathcal{L})}{\partial \mathcal{L}(\mathcal{L})} \frac{\partial \mathcal{L}(\mathcal{L})}{\partial \mathcal{L}$ 

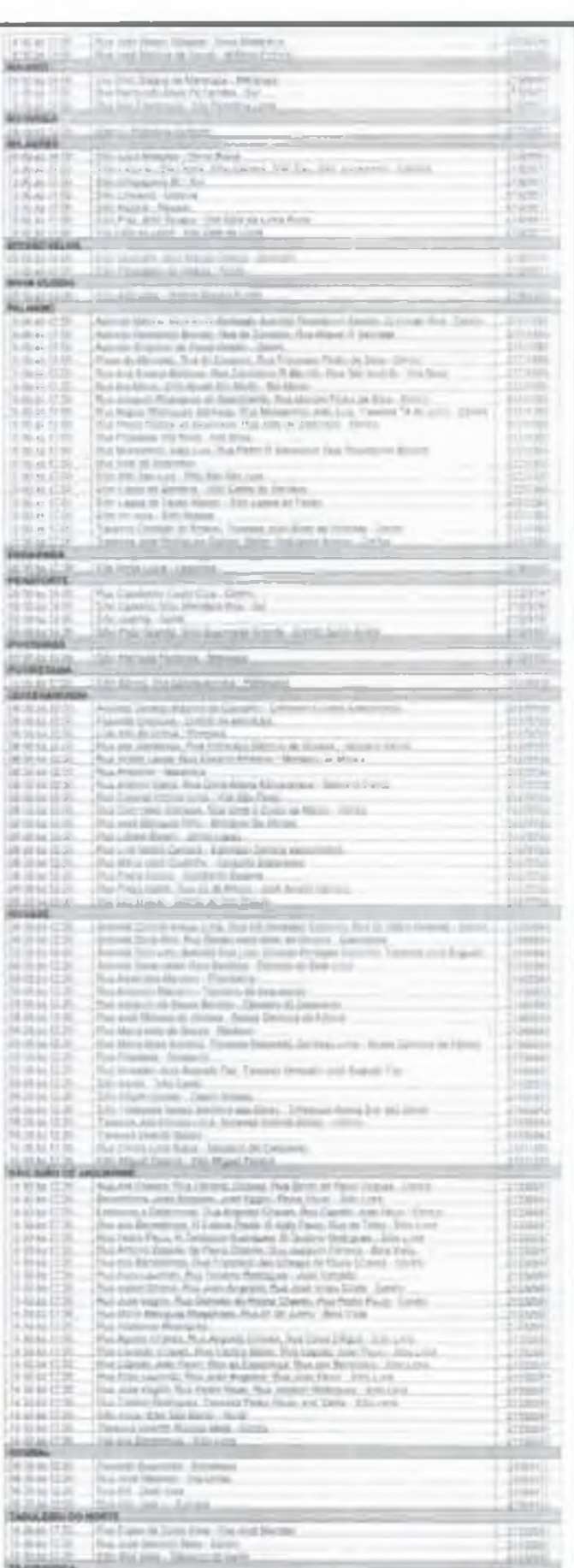

布里斯